### **Chapter 1: Getting Started**

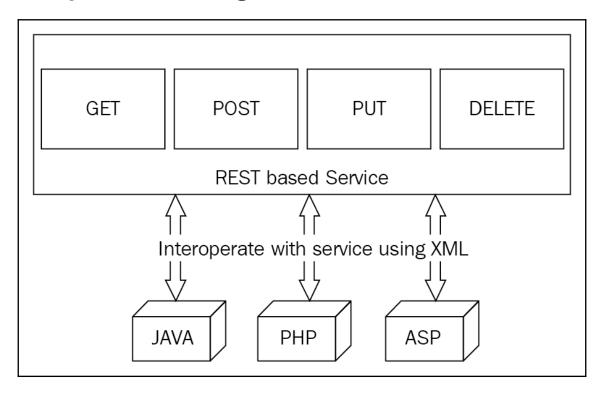

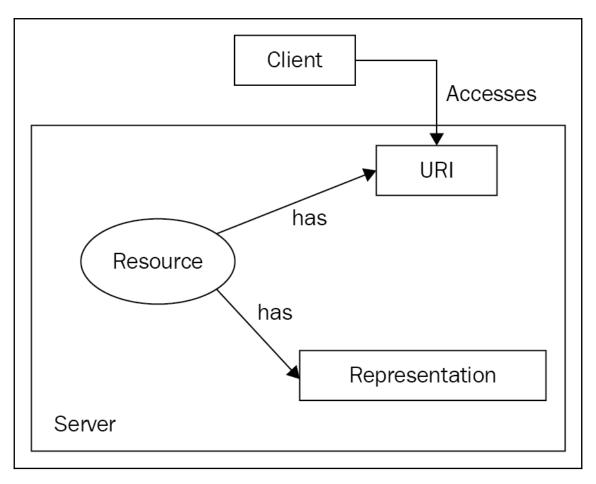

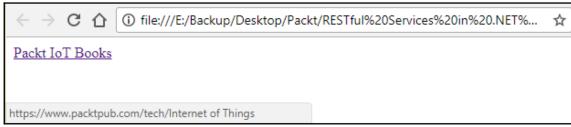

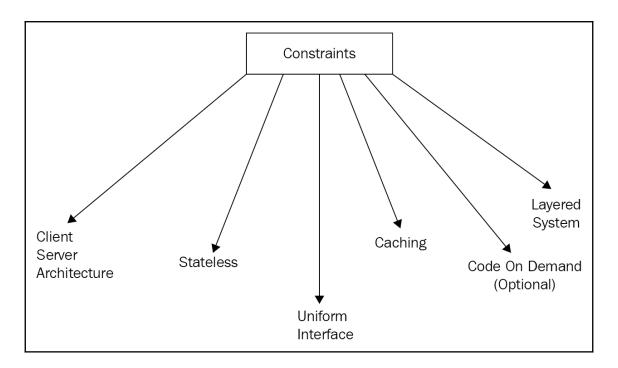

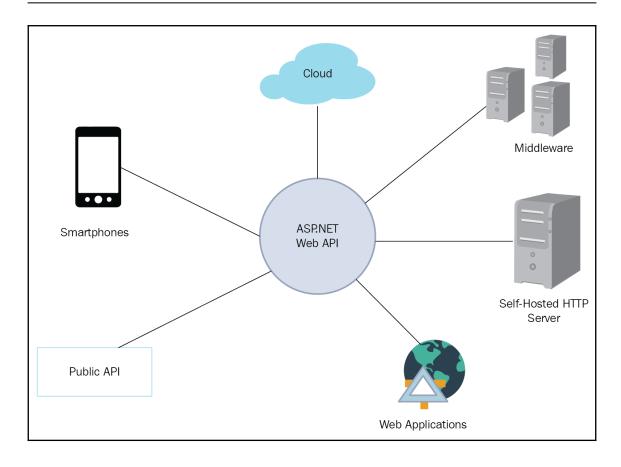

#### Web API MVC Solution 'WebAPIExample' (1 project) Solution 'MVCExample' (1 project) ▲ MVCExample Connected Services Connected Services Dependencies Dependencies Properties Properties ▶ C# HomeController.cs ▶ C# ValuesController.cs appsettings.json Models C# Program.cs Views C# Startup.cs appsettings.json ■ bundleconfig.json C# Program.cs C# Startup.cs

# Chapter 2: Building the Initial Framework – Laying the Foundation of the Application

### SOAP Message Structure

SOAP Envelope

**SOAP Header** 

SOAP Body

<Soap: Envelope>

<Soap: Header>

---

---

</Soap: Header>

<Soap: Body>

---

\_\_\_

</Soap: Body>

</Soap: Envelope>

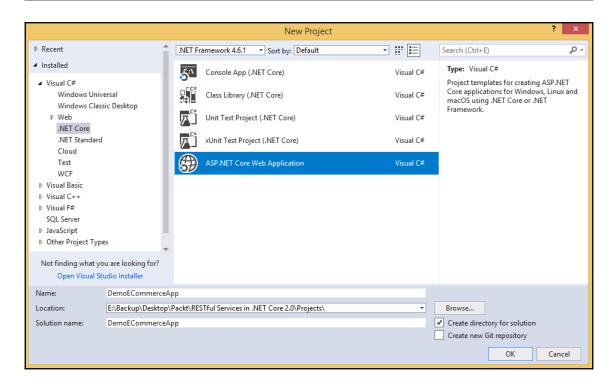

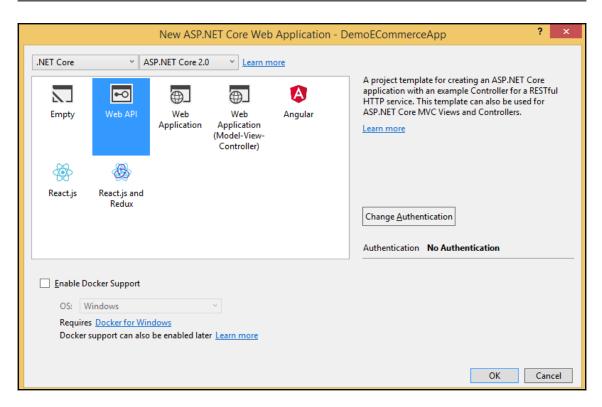

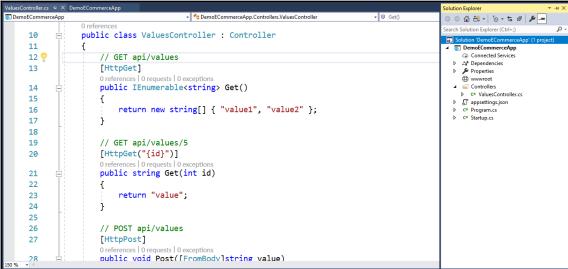

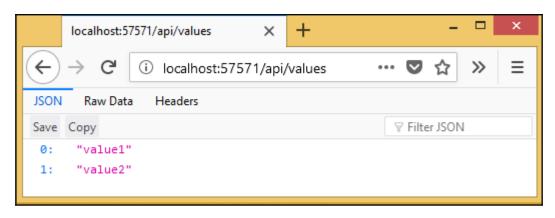

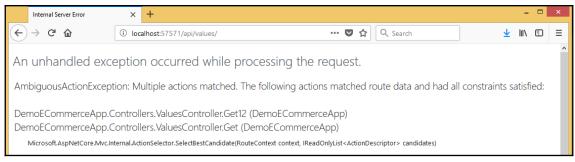

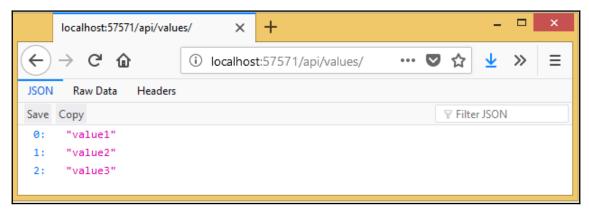

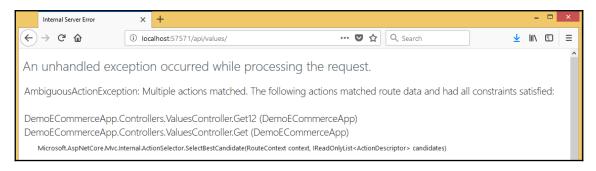

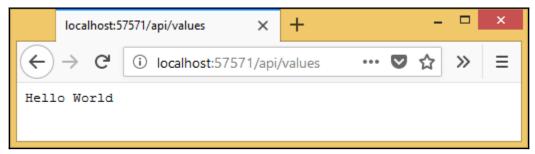

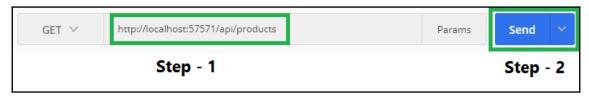

```
Headers (6) Test Results
Body
         Cookies
                                 JSON N
 Pretty
           Raw
                    Preview
   1 + [
   2 🕶
           {
               "id": 1,
   3
               "name": "Oats", 
"price": 3.07
   4
   5
   6
           },
   7 =
               "id": 2,
   8
                "name": "Toothpaste",
   9
                "price": 10.89
  10
  11
           },
  12 -
               "id": 3,
"name": "Television",
  13
  14
  15
                "price": 500.9
  16
  17 ]
```

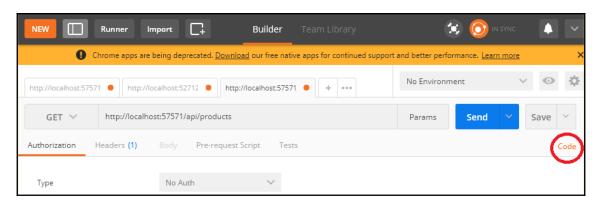

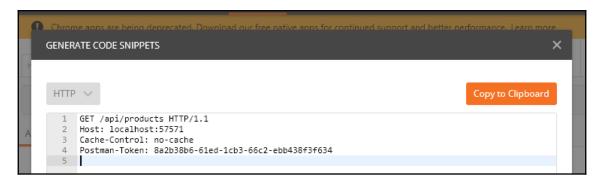

```
GENERATE CODE SNIPPETS
 JavaScript Jquery AJAX
                                                                                           Copy to Clipboard
    1 → var settings = {
         "async": true,
         "crossDomain": true,
    3
         "url": "http://localhost:57571/api/products/",
    4
         "method": "GET",
    5
         "headers": {
          "cache-control": "no-cache",
"postman-token": "bcf0f3d4-7ed7-012f-06fc-5b373ddb299e"
    8
    9
         }
 i 10 }
   11
   12 - $.ajax(settings).done(function (response) {
   13 console.log(response);
14 });
```

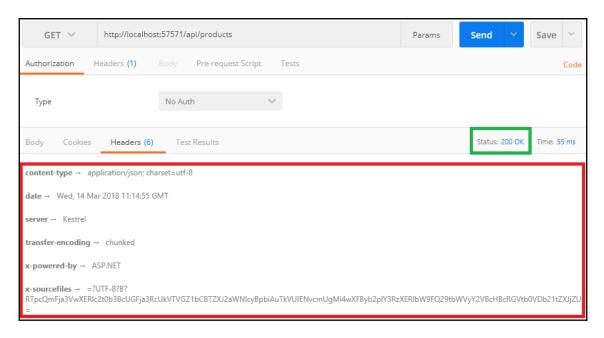

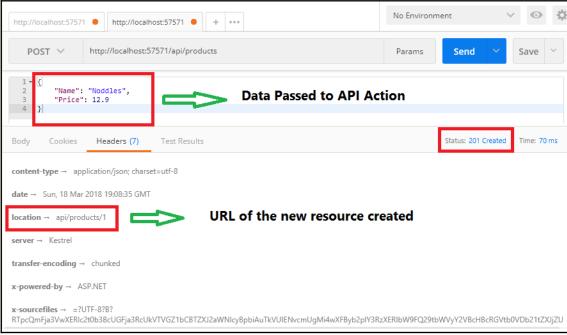

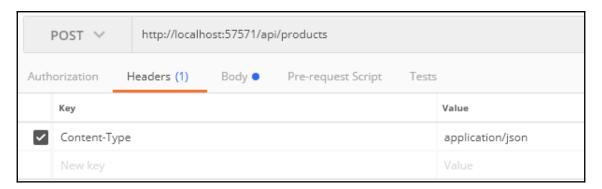

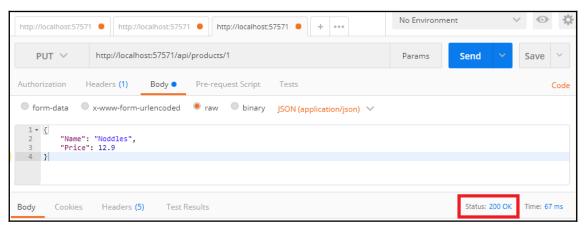

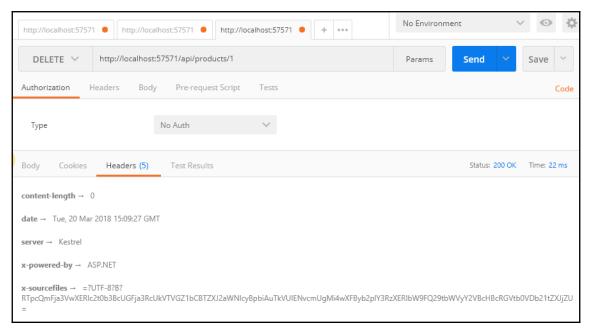

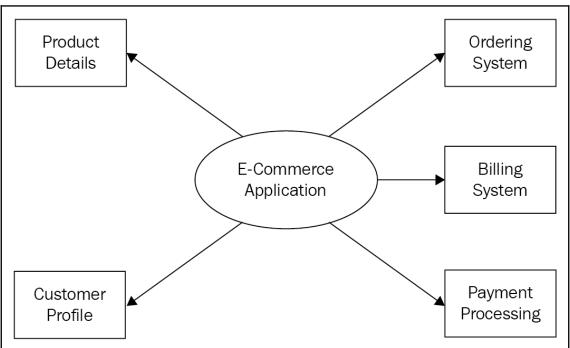

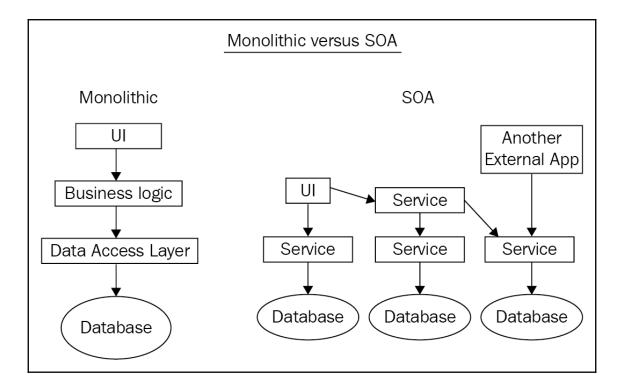

## Chapter 3: User Registration and Administration

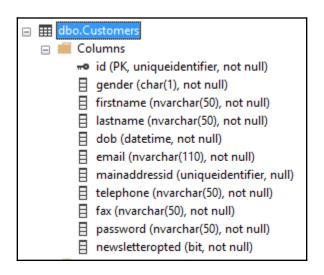

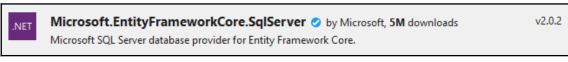

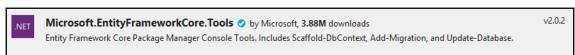

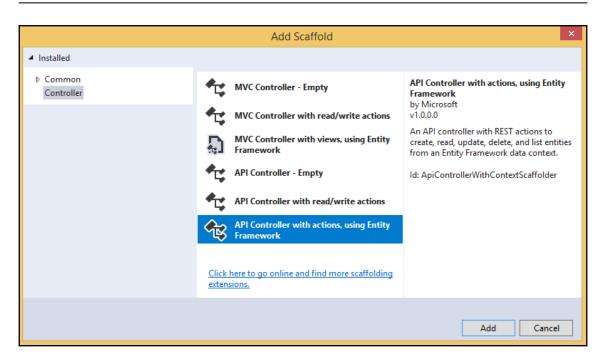

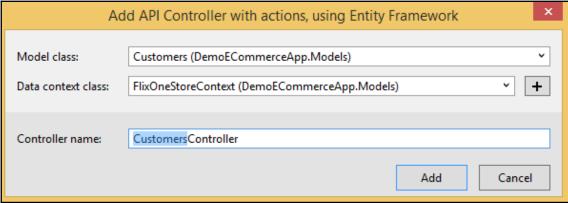

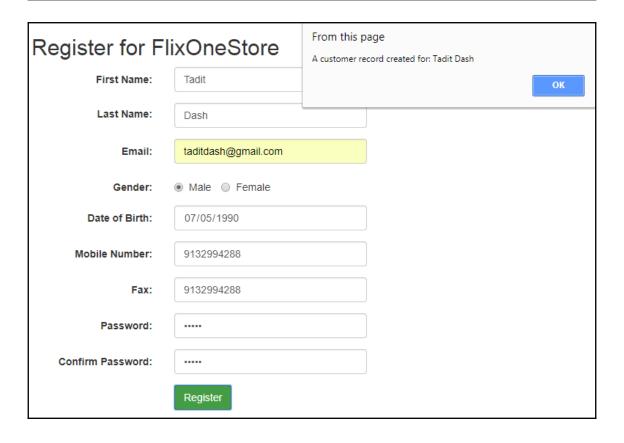

```
$.ajax({
    url: 'http://localhost:57571/api/Customers',
    type: "POST",
    contentType: "application/json",
    data: JSON.stringify(customer),
    dataType: "json",
    success: function (result) { result = {id: "910d4c2f-b394-4578-
        alert("A customer
            + result.
                        Object
    },
                        dob: "1990-07-05T00:00:00"
    error: function (
                        email: "taditdash@gmail.com"
       alert(err.res
                        fax: "9132994288"
                        firstname: "Tadit"
});
                        gender: "M"
                        id: "910d4c2f-b394-4578-8d9c-7ca3fd3266e2"
                        lastname: "Dash"
                        mainaddressid: null
                        newsletteropted: false
"container">
                        password: "12345"
ister for FlixOneStore
                        telephone: "9132994288"
                       ▶ proto : Object
```

```
▼ General
Request URL: http://localhost:57571/api/Customers
Request Method: POST
Status Code: ② 201 Created
Remote Address: [::1]:57571
Referrer Policy: no-referrer-when-downgrade

▼ Response Headers view source
    Access-Control-Allow-Origin: *
    Content-Type: application/json; charset=utf-8
    Date: Tue. 01 May 2018 02:54:02 GMT
Location: http://localhost:57571/api/Customers/3cd92f52-323d-43ca-a26b-0b13576612d9
    Server: kestrel
    Transfer-Encoding: chunked
    X-Powered-By: ASP.NET
```

```
http://localhost:57571/api/Customers/3cd92f52-323d-43ca-a26b-0b13576612d9
    GET ∨
                   Headers (6) Test Results
Body
        Cookies
                               JSON V
 Pretty
           Raw
                   Preview
   1 - [
           "id": "3cd92f52-323d-43ca-a26b-0b13576612d9",
   3
           "gender": "M",
           "firstname": "Tadit",
   4
   5
          "lastname": "Dash",
   6
          "dob": "1990-07-05T00:00:00",
   7
           "email": "taditdash+test1234@gmail.com",
           "mainaddressid": null,
   8
   9
          "telephone": "9132994288",
          "fax": "9132994288",
  10
          "password": "12345",
  11
          "newsletteropted": false
  12
  13 }
```

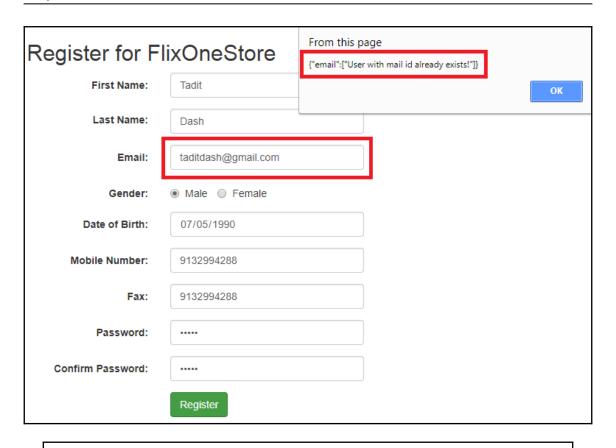

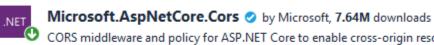

CORS middleware and policy for ASP.NET Core to enable cross-origin resource sharing. Commonly used types:

| FlixOneStore Home Profile |                                      |
|---------------------------|--------------------------------------|
| My Profile                |                                      |
| id                        | 910d4c2f-b394-4578-8d9c-7ca3fd3266e2 |
| gender                    | M                                    |
| firstname                 | Tadit                                |
| lastname                  | Dash                                 |
| dob                       | 1990-07-05T00:00:00                  |
| email                     | taditdash@gmail.com                  |
| mainaddressid             | null                                 |
| telephone                 | 9132994288                           |
| fax                       | 9132994288                           |
| password                  | 12345                                |
| newsletteropted           | false                                |

#### ▼ General

Request URL: http://localhost:57571/api/Customers/910D4C2F-B394-4578-8D9C-7CA3FD3266E2

Request Method: GET

Status Code: ● 401 Unauthorized Remote Address: [::1]:57571

Referrer Policy: no-referrer-when-downgrade

#### ▼ Response Headers view source

Access-Control-Allow-Origin: \*

Content-Length: 0

Date: Sat, 05 May 2018 14:07:23 GMT

Server Vestrel

WWW-Authenticate: Basic realm="http://localhost:57571", charset="UTF-8"

X-Powered-By: ASP.NET

X-SourceFiles: =?UTF-8?B?RTpcQmFja3VwXER1c2t0b3BcUGFja3RcUkVTVGZ1bCBTZXJ2aWN1cyBpbiAuTkVU3cHBcRGVtb0VDb21tZXJjZUFwcFxhcG1cQ3VzdG9tZXJzXDkxMEQ0QzJGLUIzOTQtNDU3OC04RD1DLTdDQTNGRDMy

#### From this page

Either wrong email and password or you are not authorized to access the data!

OK

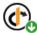

IdentityServer4 by Brock Allen, Dominick Baier

OpenID Connect and OAuth 2.0 Framework for ASP.NET Core

O v2.2.0

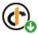

IdentityServer4.AccessTokenValidation by Brock Allen, Dominick Baier

ASP.NET Core authentication handler to validate JWT and reference tokens from IdentityServer4

O v2.6.0

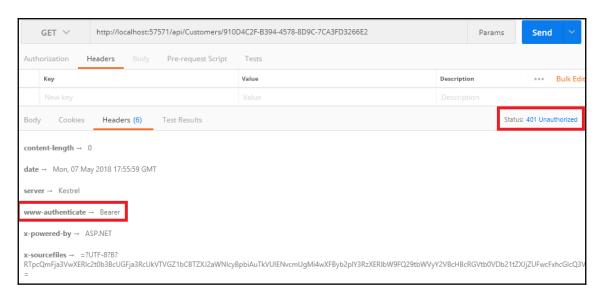

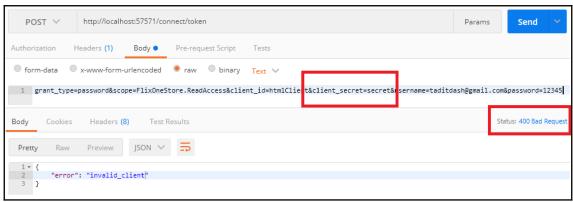

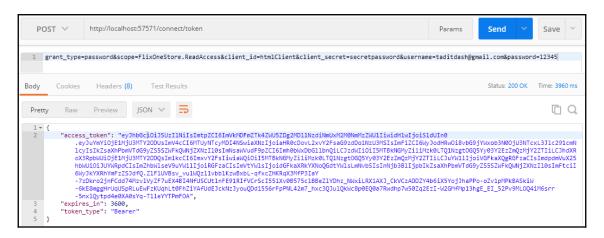

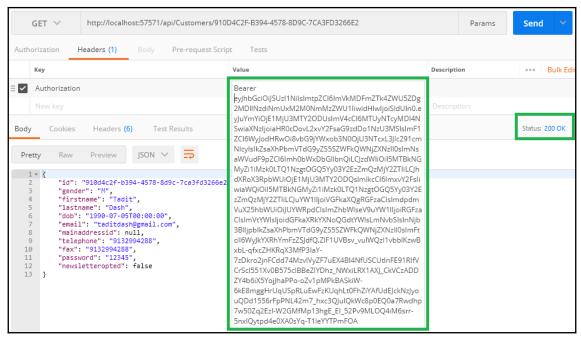

```
0 references | 0 exceptions
public async Task GetProfileDataAsync(ProfileDataRequestContext profileContext)

■ profileContext {IdentityServer4.Models.ProfileDataRequestContext
                                                                                                                                                                                                                                                                                                                                                    № Caller
                      try

    Client
    Substitute    Substitute    
                                                                                                                                                                                                                                                                                                                                                                                                                                             "htmlClient"
                                                                                                                                                                                                                                                                                                                                                                                                                                              Count = 0
                     { ≤ 2,410ms elapsed
                                                                                                                                                                                                                                                                                                                                                                                                                                            {System.Linq.Enumerable.DistinctIterator<string>}
                                              if (!string.IsNullOrEmpty(profileContext.Subject.
                                                                                                                                                                                                                                                                                                                                         Current
Non-Public member
                                                                                                                                                                                                                                                                                                                                   Expanding the Results View will enumerate the lEnumerable
                                                                                           .SingleOrDefaultAsync(m => m.Email == prof
                                                                    var customer = await context.Customers
                                                                                                                                                                                                                                                                                                                                                                                                                            ect.Identity.Name);
                                                                                                                                                                                                                                                                                                                                         if (customer != null)
```

```
"nbf": 1525716685,
"exp": 1525720285.
"iss": "http://localhost:57571",
"aud": [
 "http://localhost:57571/resources",
 "FlixOneStore.ReadAccess"
"client_id": "htmlClient",
"sub": "910d4c2f-b394-4578-8d9c-7ca3fd3266e2".
"auth time": 1525716684.
"idp": "local".
'id": "910d4c2f-b394-4578-8d9c-7ca3fd3266e2
"name": "Tadit Dash",
given_name": "Tadit"
"family_name": "Dash",
email": "taditdash@gmail.com"
scope": [
 "FlixOneStore.ReadAccess"
"amr": [
 "database"
```

## Chapter 4: Item Catalogue, Cart, and Checkout

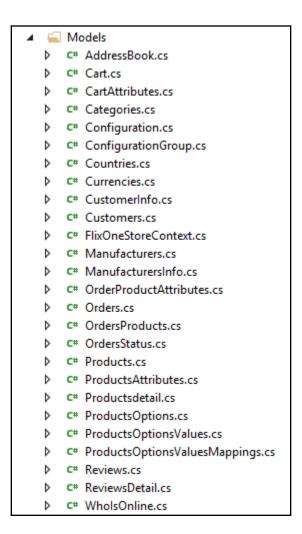

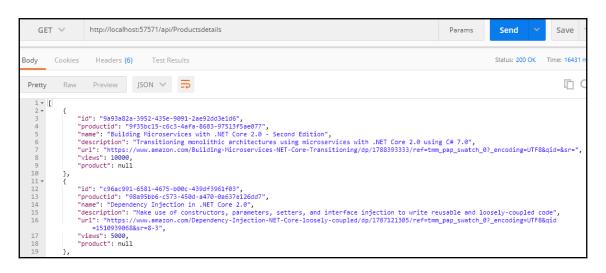

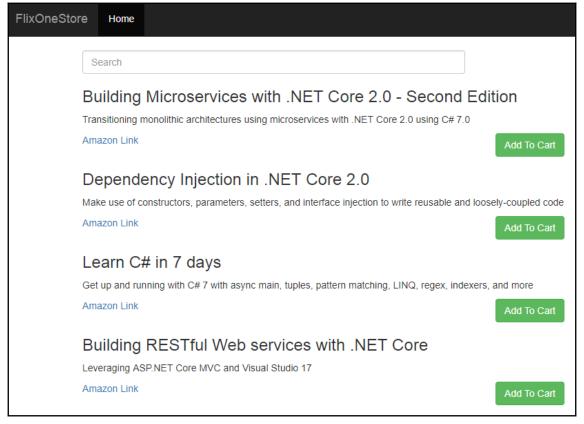

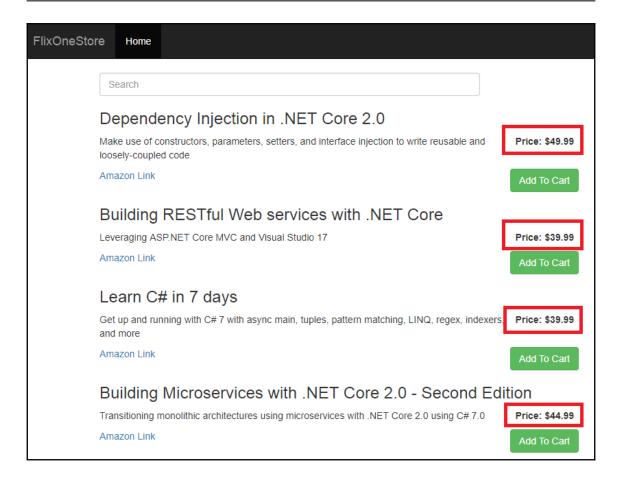

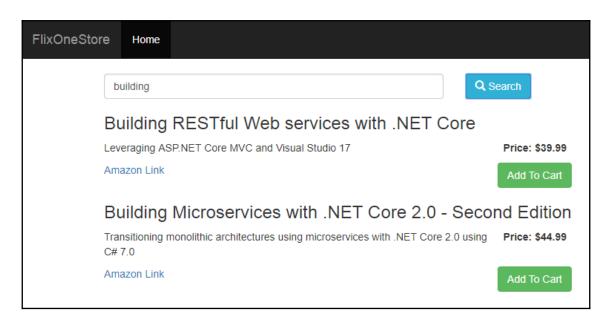

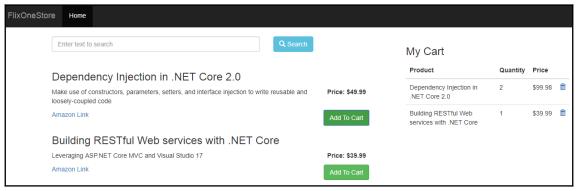

```
function PostCart(customerId, productId, qty, finalPrice) {
   var cart = {
       Customerid: customerId,
        Productid: productId,
       Qty: qty,
        Finalprice: finalPrice
   };
   $.ajax({
        url: 'http://localhost:57571/api/Carts',
        type: "POST",
        contentType: "application/json",
        dataType: "json",
        data: JSON.stringify(cart),
        success: function (resul
            console.log(result);
        },
                                   "Unauthorized"
        error: function (message
                                                treadyState: 4,
           console. log(messare.statusText);
   });
```

```
        Image: Results
        Results
        Image: Results
        Results
        Image: Results
        Image: Results
        Image: Results
        Image: Results
        Image: Results
        Image: Results
        Image: Results
        Image: Results
        Image: Results
        Image: Results
        Image: Results
        Image: Results
        Image: Results
        Image: Results
        Image: Results
        Image: Results
        Image: Results
        Image: Results
        Image: Results
        Image: Results
        Image: Results
        Image: Results
        Image: Results
        Image: Results
        Image: Results
        Image: Results
        Image: Results
        Image: Results
        Image: Results
        Image: Results
        Image: Results
        Image: Results
        Image: Results
        Image: Results
        Image: Results
        Image: Results
        Image: Results
        Image: Results
        Image: Results
        Image: Results
        Image: Results
        Image: Results
        Image: Results
        Image: Results
        Image: Results
        Image: Results
        Image: Results
        Image: Results
        Image: Results
        Image: Results
        Image: Results
        Image: Results
        Image: Results
        Image: Results
        Image: Results
        Image: Results
        Image: Results
        Image: Results
        Image: Results
        Image: Results
```

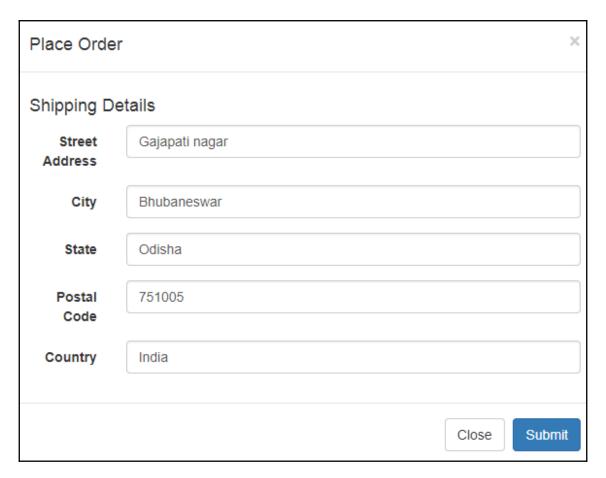

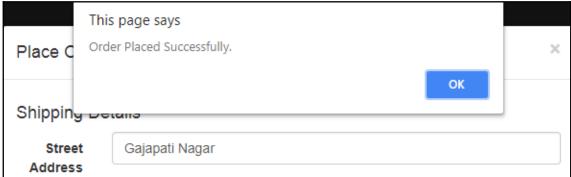

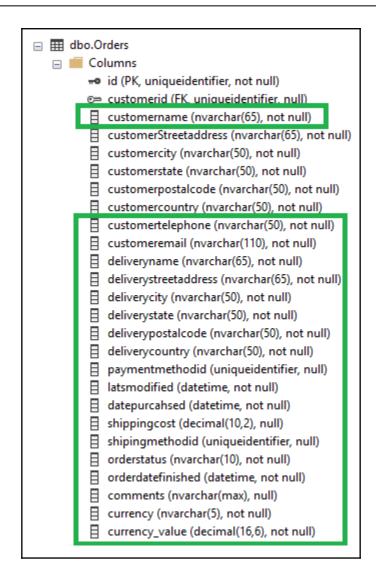

```
http://localhost:57571/api/Orders/0B4058FD-A6BB-42BC-BC0E-305EDF8704A6
    GET V
Body
                    Headers (6)
         Cookies
                                    Test Results
           Raw
                                ISON
 Pretty
                   Preview
           "deliverycountry": "India",
  17
           "paymentmethodid": "aldf61de-d9a0-4ca9-8cc2-26a16e8bfe14",
  18
  19
           "latsmodified": "2018-05-17T17:53:11.177",
  20
           "datepurcahsed": "2018-05-17T17:53:11.177",
  21
           "shippingcost": 0,
           "shipingmethodid": "65bf649d-f6d2-41d8-a30e-3d6d8d00882f",
  22
  23
           "orderstatus": "Placed",
  24
           "orderdatefinished": "2018-05-17T17:53:11.177",
  25
           "comments": null,
           "currency": "$",
  26
  27
           "currencyValue": 0,
  28
           "customer": null,
  29
           "orderProductAttributes": [],
  30 -
           "ordersProducts": [
  31 -
  32
                   "id": "64c24ba5-791c-46d0-9d05-aec88c4f6540",
  33
                   "orderid": "0b4058fd-a6bb-42bc-bc0e-305edf8704a6",
  34
                   "productid": "ee41beee-9800-4bee-ac84-20f1d32c4a53",
  35
                   "productname": "Building RESTful Web services with .NET Core",
  36
                   "productprice": 39.99,
                   "finalprice": 39.99,
  37
                   "productstax": 0,
  38
                   "productqty": 1,
  39
  40
                   "product": null,
  41
                   "orderProductAttributes": []
  42
               },
  43 -
                   "id": "eb76d628-7df6-4663-b1ca-c5947366acef",
  44
                   "orderid": "0b4058fd-a6bb-42bc-bc0e-305edf8704a6",
  45
                   "productid": "98a95bb6-c573-450d-a470-0a637e126dd7",
  46
                   "productname": "Dependency Injection in .NET Core 2.0",
  47
```

# **Chapter 5: Integrating External Components and Handling**

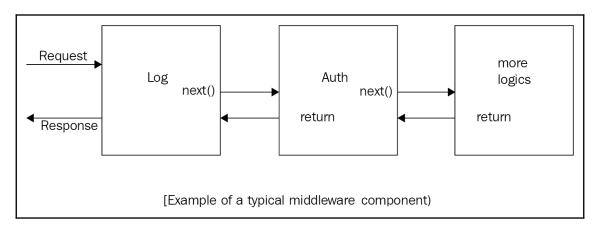

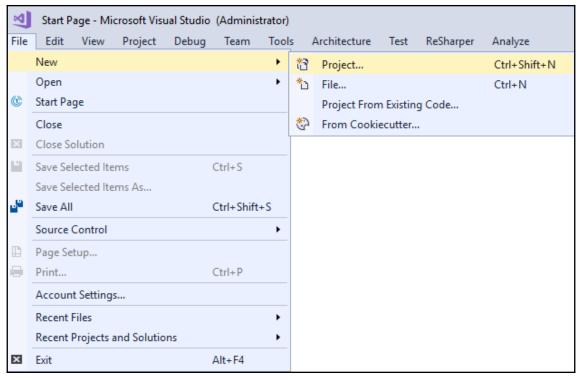

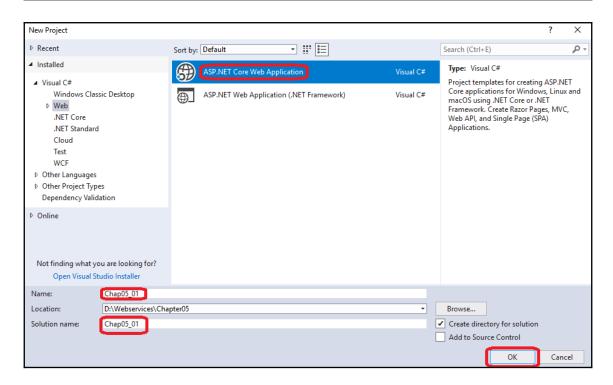

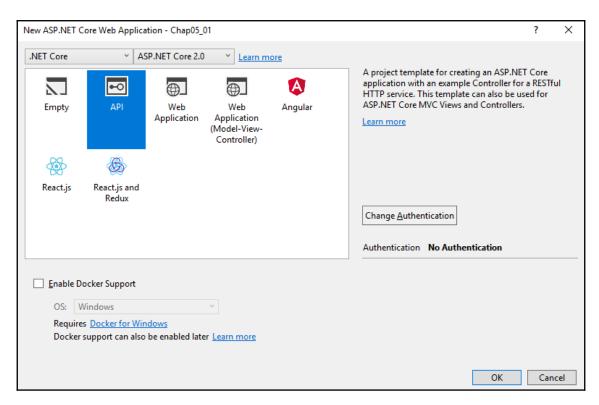

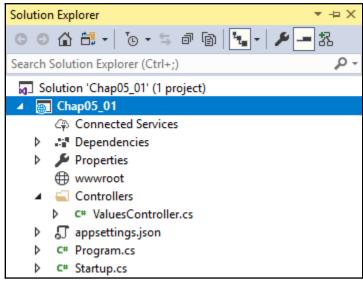

(Func<RequestDelegate,RequestDelegate> middleware):IApplicationBuilder
(this IApplicationBuilder app, Func<HttpContext,Func<Task>,Task>
middleware):IApplicationBuilder

Adds a middleware delegate defined in-line to the application's request pipeline.
middleware: A function that handles the request or calls the given next function.

(this IApplicationBuilder app, RequestDelegate handler):void

Adds a terminal middleware delegate to the application's request pipeline.

handler: A delegate that handles the request.

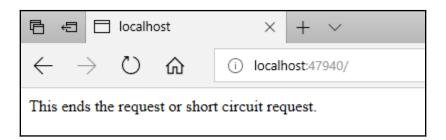

© (extension) | ApplicationBuilder | ApplicationBuilder. Map(PathString pathMatch, Action < | ApplicationBuilder > configuration)

Branches the request pipeline based on matches of the given request path. If the request path starts with the given path, the branch is executed.

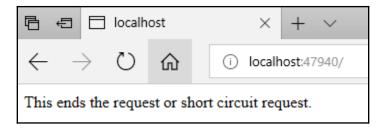

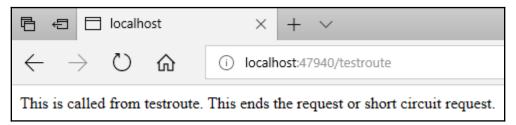

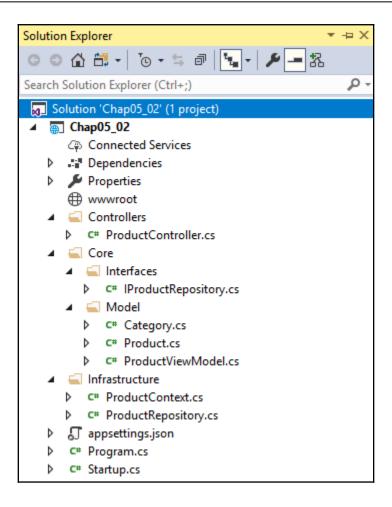

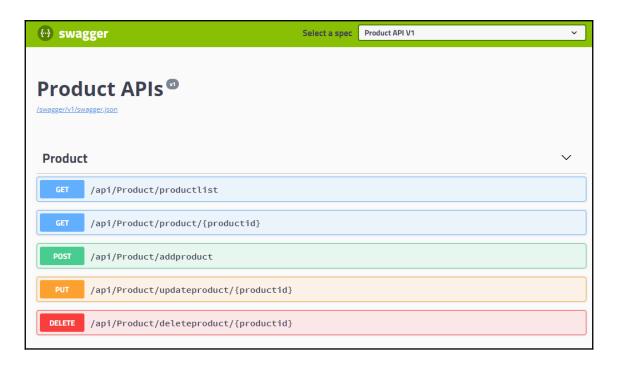

```
Response body
     "productId": "02341321-c20b-48b1-a2be-47e67f548f0f",
     "productName": "Microservices for .NET",
     "productDescription": "Microservices for .NET Core",
     "productImage": "microservices.jpeg",
     "productPrice": 651,
     "categoryId": "5ccaa9d0-e436-4d1e-a463-b45696d73a9f",
     "categoryName": "Books",
     "categoryDescription": "Technical Books"
     "productId": "4d26le4a-a657-4add-a0f6-dde6e1464d55",
     "productName": "Learn C#",
     "productDescription": "Leanr C# in 7 days",
     "productImage": "csharp.jpeg",
     "productPrice": 520,
     "categoryId": "5ccaa9d0-e436-4d1e-a463-b45696d73a9f",
     "categoryName": "Books",
     "categoryDescription": "Technical Books"
```

D:\Webservices\Chapter05\02 Logging\Chap05\_02>dotnet run
Using launch settings from D:\Webservices\Chapter05\02 Logging\Chap05\_02\Properties\launchSettings.json...
Hosting environment: Development
Content root path: D:\Webservices\Chapter05\02 Logging\Chap05\_02
Now listening on: http://localhost:60431
Application started. Press Ctrl+C to shut down.

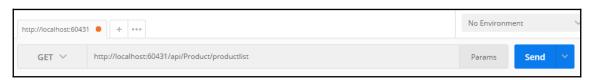

An unhandled exception occurred while processing the request.

 $Invalid Operation Exception: Unable to resolve service for type 'Microsoft. Extensions. Logging. ILogger' while attempting to activate 'Chap05\_02. Controllers. Product Controller'. \\$ 

Microsoft. Extensions. Internal. Activator Utilities. Get Service (IService Provider sp, Type type, Type required By, bool is Default Parameter Required)

```
D:\Webservices\Chapter05\02 Logging\Chap05_02>dotnet build
Microsoft (R) Build Engine version 15.6.84.34536 for .NET Core
Copyright (C) Microsoft Corporation. All rights reserved.

Restore completed in 87.32 ms for D:\Webservices\Chapter05\02 Logging\Chap05_02\Chap05_02\csproj.
Restore completed in 28.26 ms for D:\Webservices\Chapter05\02 Logging\Chap05_02\chap05_02\chap05_02\csproj.
Chap05_02 -> D:\Webservices\Chapter05\02 Logging\Chap05_02\bin\Debug\netcoreapp2.0\Chap05_02.dll

Build succeeded.
0 Warning(s)
0 Error(s)

Time Elapsed 00:00:02.96
```

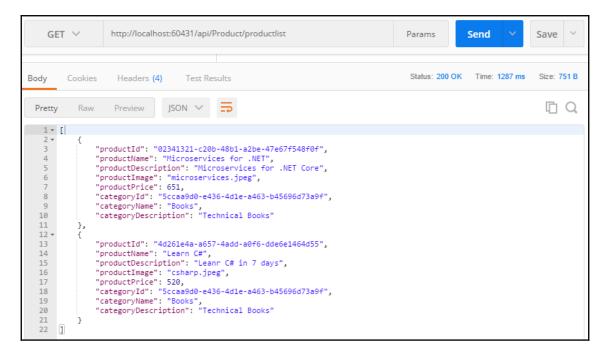

```
D:\Webservices\Chapter05\02 Logging\Chap05_02>dotnet run
Using launch settings from D:\Webservices\Chapter05\02 Logging\Chap05_02\Properties\launchSettings.json...
       info: Microsoft.AspNetCore.DataProtection.KeyManagement.XmlKeyManager[0]
User profile is available. Using 'C:\Users\gaurav\AppData\Local\ASP.NET\DataProtection-Keys' as key reposit
ory and Windows DPAPI to encrypt keys at rest.
Hosting environment: Development
        Content root path: D:\Webservices\Chapter05\02 Logging\Chap05_02
Now listening on: http://localhost:60431
NOW 11stein started. Press Ctrl+C to shut down.
info: Microsoft.AspNetCore.Hosting.Internal Webblost[1]
       Request starting HTTP/1.1 GET http://localhost:60431/api/Product/productlist
info: Microsoft.AspNetCore.Mvc.Internal.ControllerActionInvoker[1]
Executing action method Chap05_02.Controllers.ProductController.GetList (Chap05_02) with arguments ((null))
  - ModelState is Valid
 info: Microsoft.EntityFrameworkCore.Infrastructure[10403]
       Entity Framework Core 2.0.2-rtm-10011 initialized 'ProductContext' using provider 'Microsoft.EntityFramewor
info: Microsoft.AspNetCore.Mvc.Internal.ControllerActionInvoker[2]
Executed action Chap05_02.Controllers.ProductController.GetList (Chap05_02) in 411.8216ms
         info: Microsoft.AspNetCore.Hosting.Internal.WebHost[2]
```

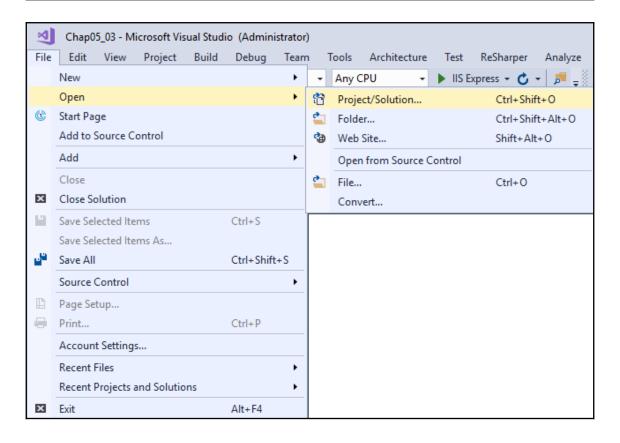

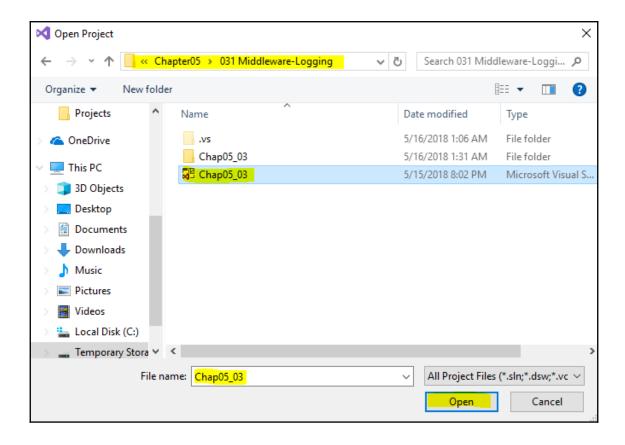

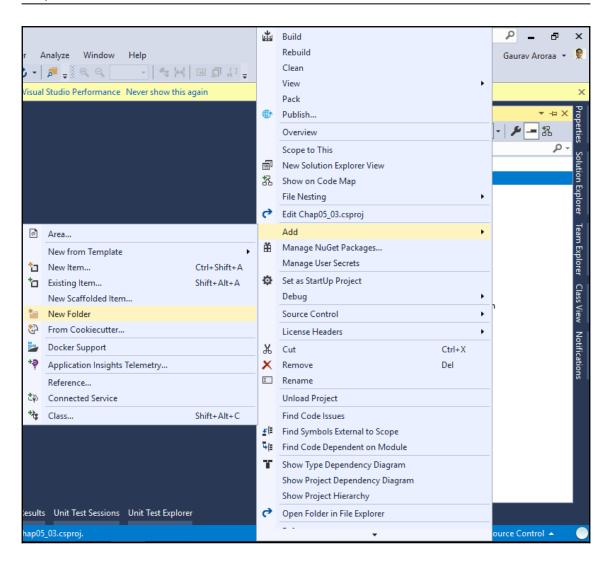

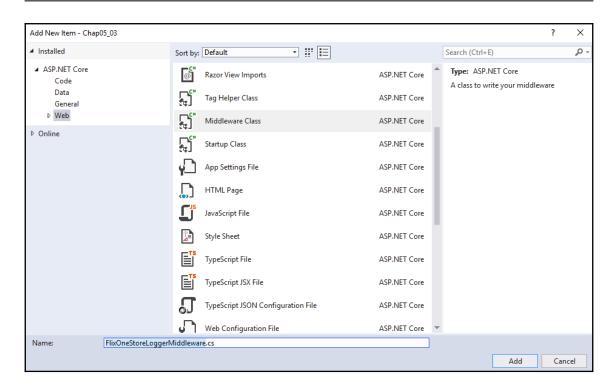

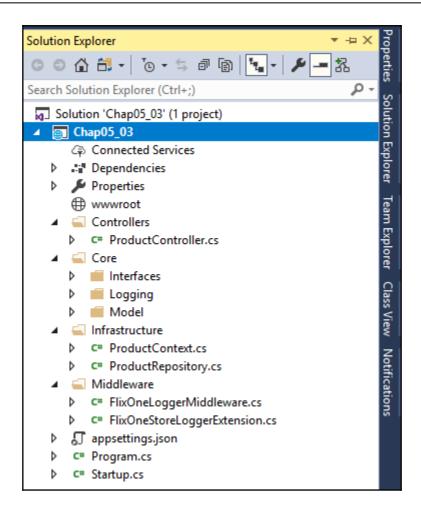

```
Request starting HTTP/1.1 GET http://localhost:60431/api/Product/productlist
infoinfo: Chap05_03.Middleware.FlixOneloggerMiddleware[0]
Log Request from middleware: http localhost:60431/api/Product/productlist

: Chap05_03.Middleware.FlixOneloggerMiddleware[0]
Log Request from middleware: http localhost:60431/api/Product/productlist
infoinfo: Microsoft.AspNetCore.FlixOneloggerMiddleware[0]
Executing action method Chap05_03.ControllerActionInvoker[1]
Executing action method Chap05_03.ControllerS.ProductController.GetList (Chap05_03) with arguments ((null)) - ModelState is Valid
infoinfo: Microsoft.EntityframeworkCore.Infointroller.SproductController.GetList (Chap05_03) with arguments ((null)) - ModelState is Valid
infoinfo: Microsoft.EntityframeworkCore.Infointructure[10403]
Entity Framework Core 2.0.2-rtm-10011 initialized 'ProductContext' using provider 'Microsoft.EntityFrameworkCore.SqlServer' with options: None
: Microsoft.EntityframeworkCore.Oatabase.Command[20101]
Executed DDCommand (Sms) [Parameters-F], CommandType='Text', CommandTimeout='30']
SELECT [c], [id], [c], [categoryId], [c], [Description], [c], [Image], [c], [Name], [c], [Price], [c.Category], [Id], [c.Category], [Id], [c.
```

## **Chapter 6: Testing RESTful Web Services**

## Requirement Outline Agreement Gather the requirement for Book -Layout outline of the book, as per Start process of agreement Building RESTful Webservices initial proposal of the book between publisher and author using .NET Core 2.0 **Preliminary Drafts** Final Drafts Technical review Start draft chapters from authors After content editor accept the Appoint a technical consultant within the timeline final drafts ×

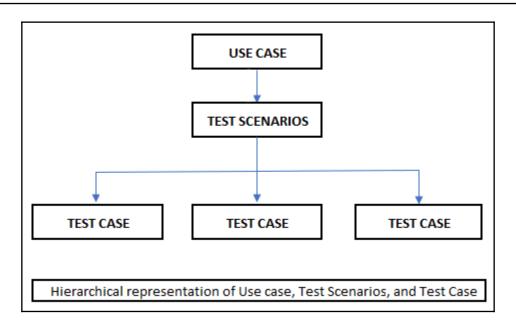

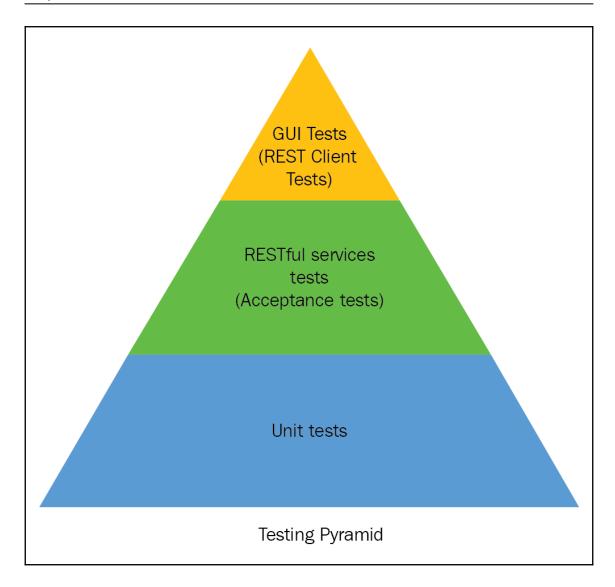

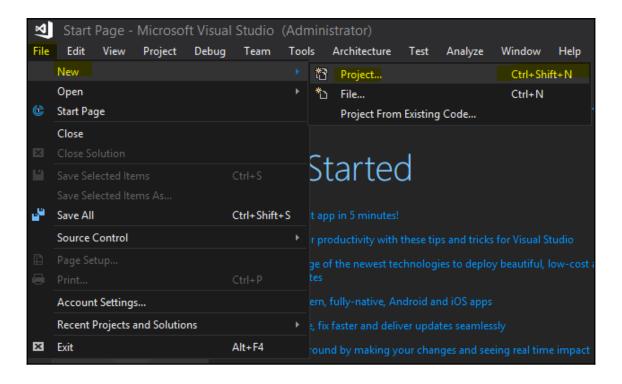

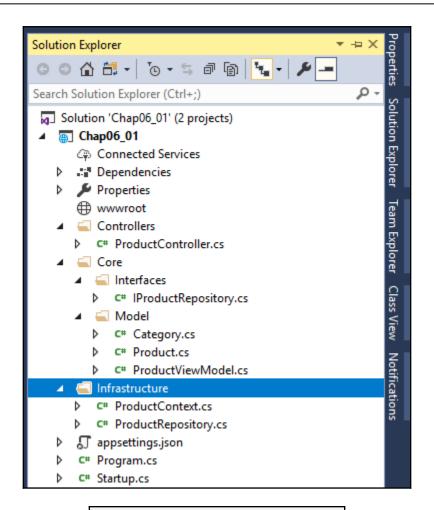

(i) localhost:60431/swagger/

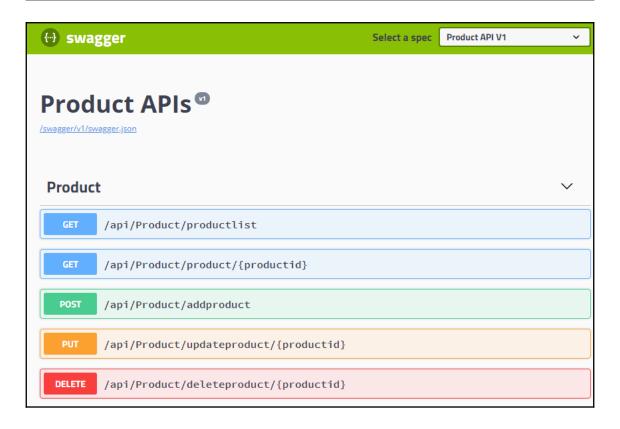

## Response body "productId": "02341321-c20b-48b1-a2be-47e67f548f0f", "productName": "Microservices for .NET", "productDescription": "Microservices for .NET Core", "productImage": "microservices.jpeg", "productPrice": 651, "categoryId": "5ccaa9d0-e436-4dle-a463-b45696d73a9f", "categoryName": "Books", "categoryDescription": "Technical Books" "productId": "4d26le4a-a657-4add-a0f6-dde6e1464d55", "productName": "Learn C#", "productDescription": "Leanr C# in 7 days", "productImage": "csharp.jpeg", "productPrice": 520, "categoryId": "5ccaa9d0-e436-4dle-a463-b45696d73a9f", "categoryName": "Books", "categoryDescription": "Technical Books"

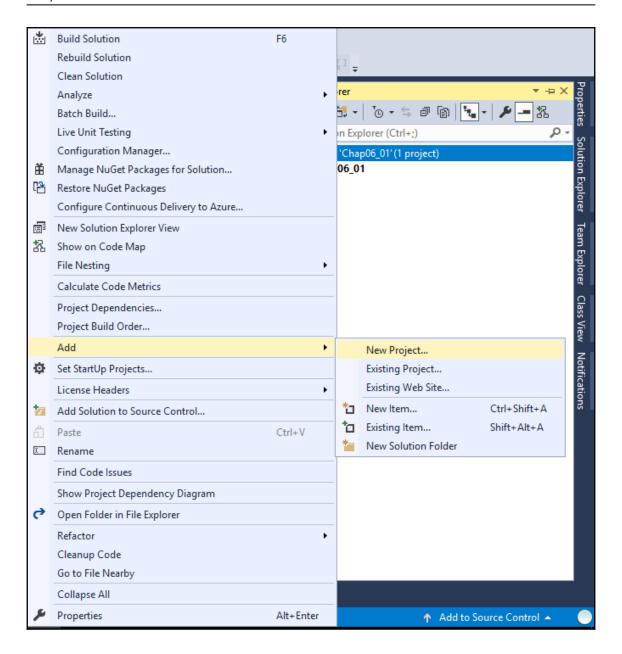

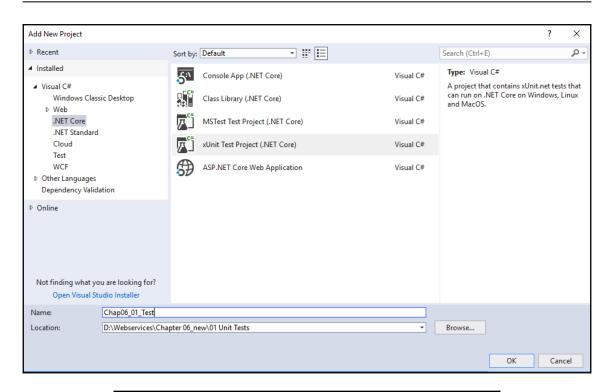

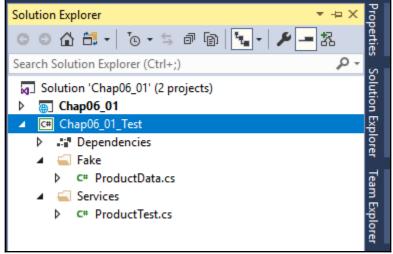

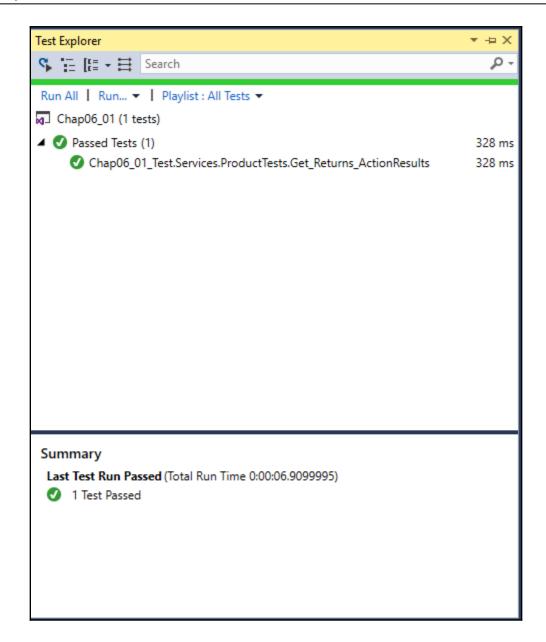

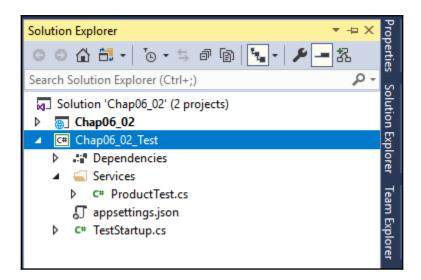

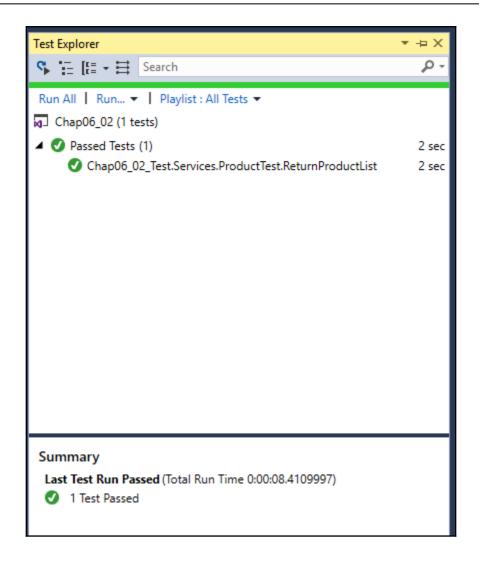

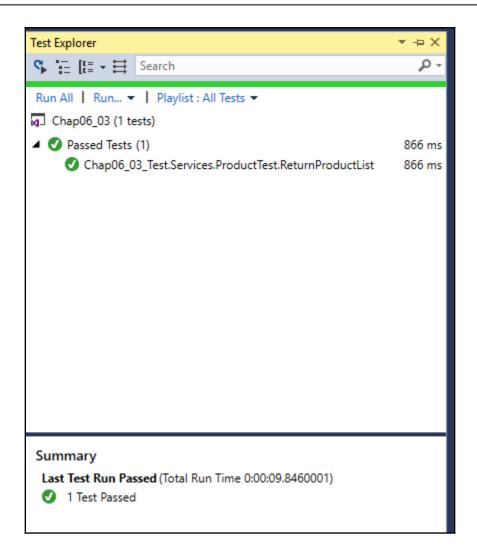

```
2 references | 0 exceptions
private ProductViewModel ToProductvm(Product productModel)

    ✓ productModel {Chap07_03.Core.Model.Product} 

{ ≤ 2ms elapsed

▲ Category | {Chap07_03.Core.Model.Category}
      return new ProductViewModel

    Description 
    ¬ "Technical Videos"

                                                                                                             {a5dbf00d-2e29-4993-a0ca-7e861272c6dc}
            CategoryId = productModel.CategoryId,
           CategoryDescription = productModel.Category.Description,

ProductDescription = productModel.Category.Name,

ProductDescription = productModel.Description,

ProductDescription = productModel.Description,

ProductDescription = productModel.Description,
                                                                                          ▲ ► Products
                                                                                                            Count = 1
                                                                                                                    {Chap07_03.Core.Model.Category}
                                                                                                                    {a5dbf00d-2e29-4993-a0ca-7e861272c6dc}
            ProductId = productModel.Id,
                                                                                                  ld عو
                                                                                                                   {02341321-c20b-48b1-a2be-47e67f548f0f}
                                                                                                  Image InStock
                                                                                                               🔍 🕶 "microservices.jpeg"
            ProductImage = productModel.Image,
            ProductName = productModel.Name,
                                                                                                  № Name
                                                                                                               "Microservices for .NET"
                                                                                                  № Price
            ProductPrice = productModel.Price
                                                                                                                    651
```

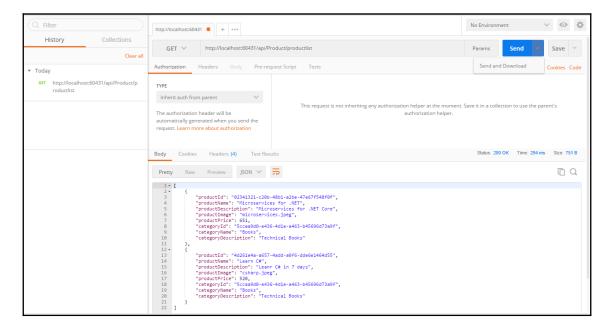

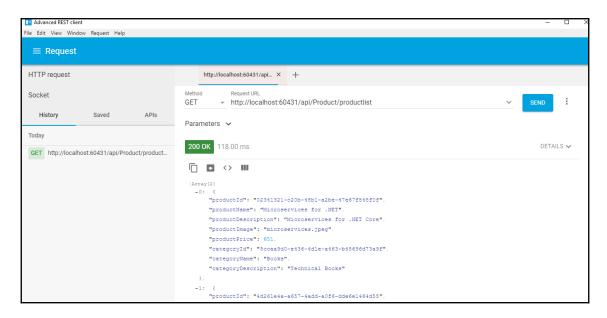

```
D:\Webservices\Chapter 06_new\04 Load Tests\Chap06_04>dotnet run
Using launch settings from D:\Webservices\Chapter 06_new\04 Load Tests\Chap06_04\Properties\launchSettings.json...
Hosting environment: Development
Content root path: D:\Webservices\Chapter 06_new\04 Load Tests\Chap06_04
Now listering on: http://localhost:60431
Application started. Press Ctrl+C to shut down.
```

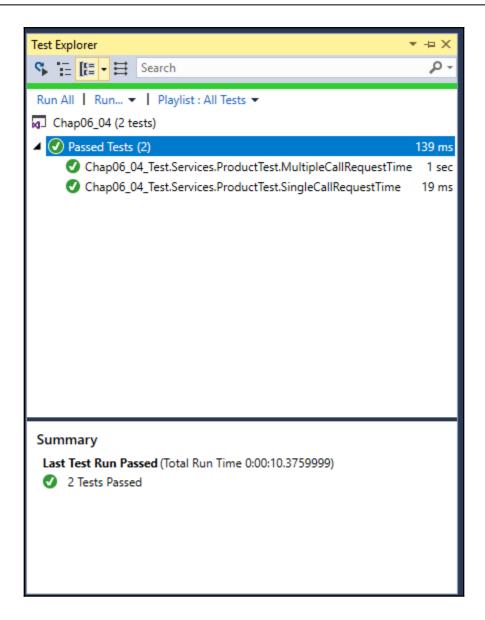

Test Name: Chap06\_04\_Test.Services.ProductTest.MultipleCallRequestTime

Test Outcome: V Passed

Standard Output -

Actual time: 1284,7536 millisecond, Expected time: 115000 millisecond.

```
Test run for D:\Webservices\Chapter 06_new\04 Load Tests\Chap06_04_Test\bin\Debug\netcoreapp2
.0\Chap06_04_Test.dll(.NETCoreApp,Version=v2.0)
Microsoft (R) Test Execution Command Line Tool Version 15.6.0
Copyright (c) Microsoft Corporation. All rights reserved.
Starting test execution, please wait...
[xUnit.net 00:00:01.0561900]
                                 Discovering: Chap06 04 Test
[xUnit.net 00:00:01.2402047]
                                 Discovered: Chap06 04 Test
[xUnit.net 00:00:01.2468461]
                                 Starting:
                                               Chap06 04 Test
[xUnit.net 00:00:02.9754566]
                                 Finished:
                                               Chap06_04_Test
                            Total tests: 2. Passed: 2. Failed: 0. Skipped: 0.
Test Run Successful.
                            Test execution time: 5.6981 Seconds
                            D:\Webservices\Chapter 06_new\04 Load Tests\Chap06_04_Test>_
```

## Chapter 7: Continuous Integration and Continuous Deployment

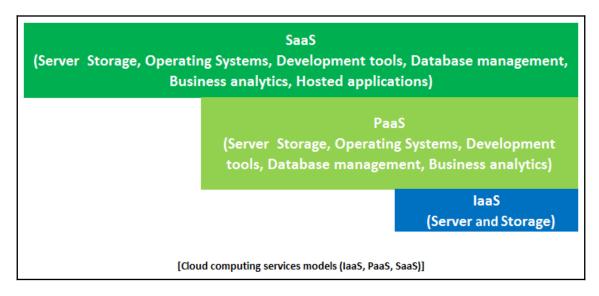

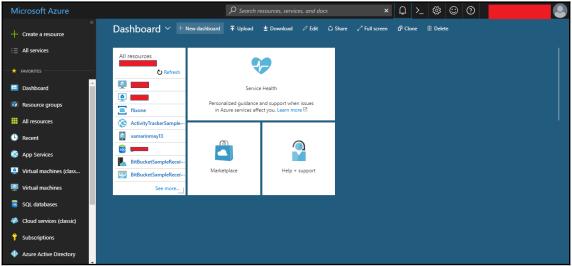

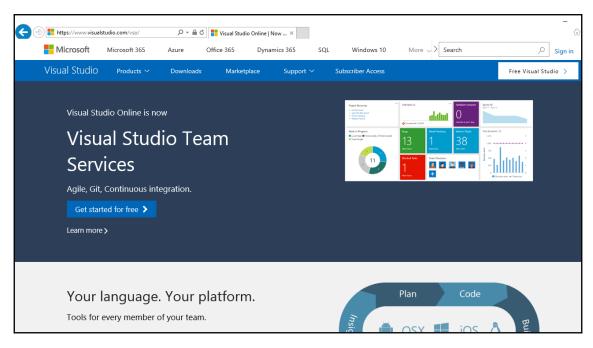

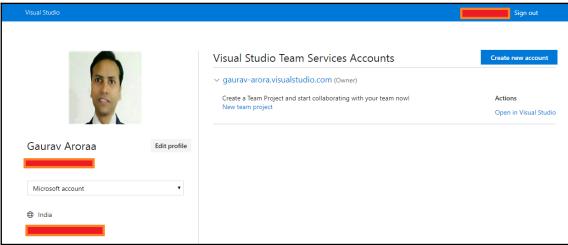

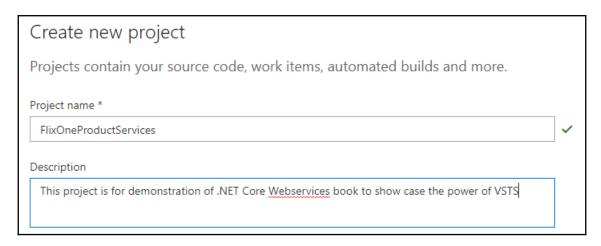

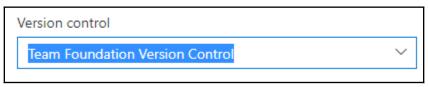

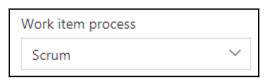

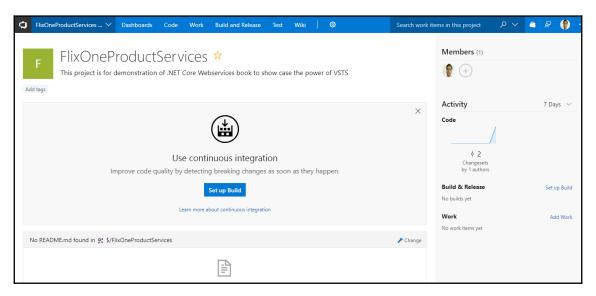

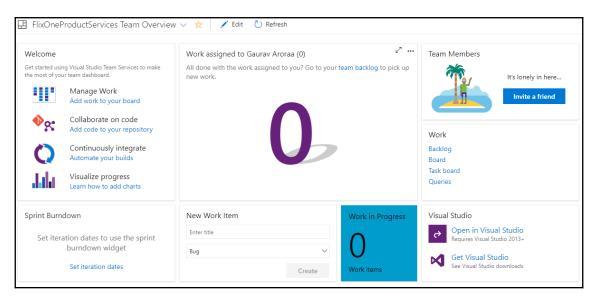

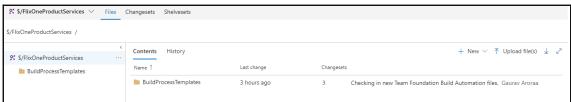

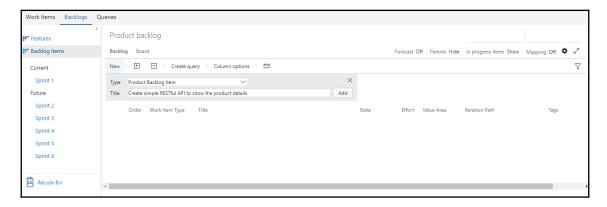

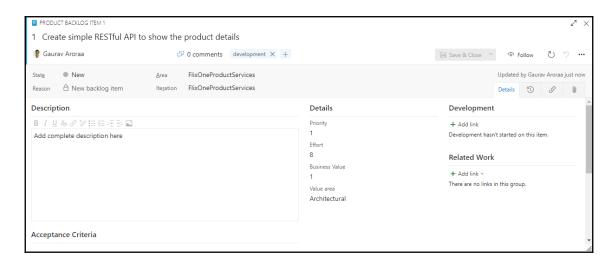

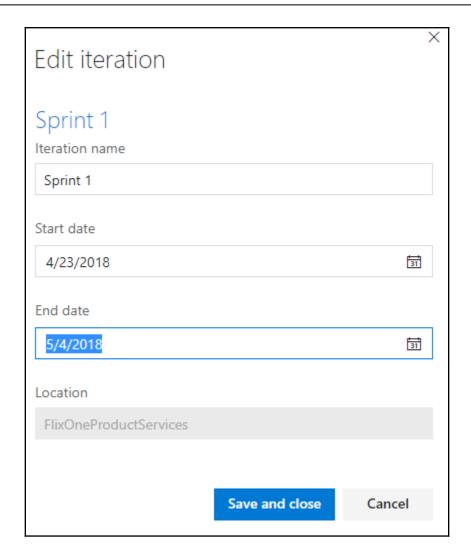

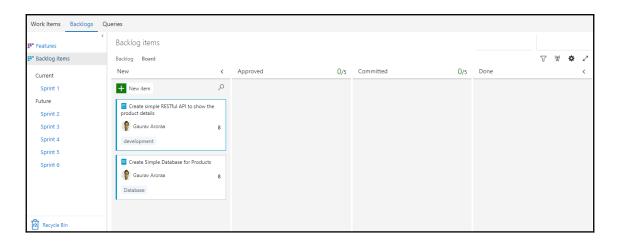

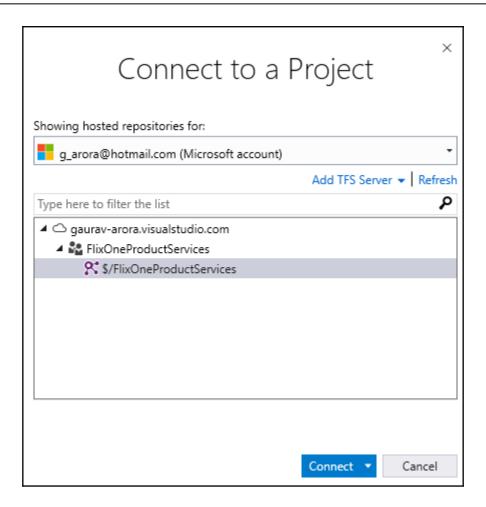

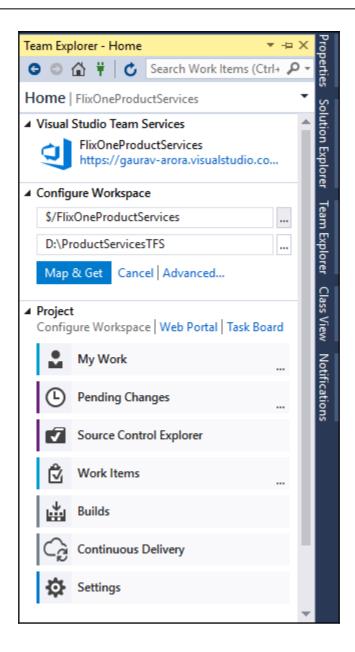

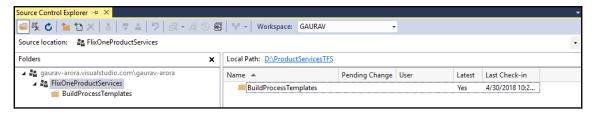

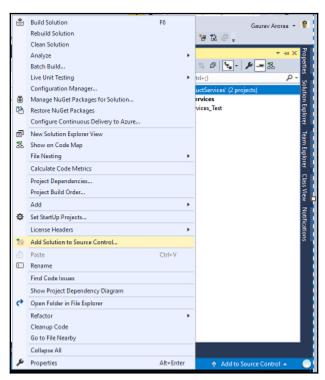

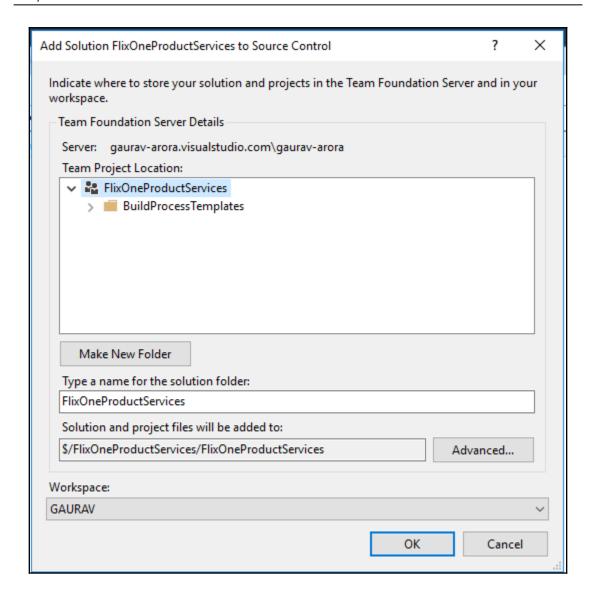

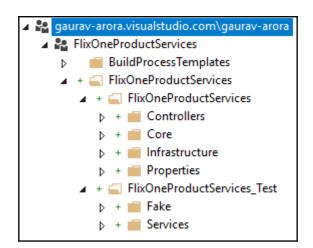

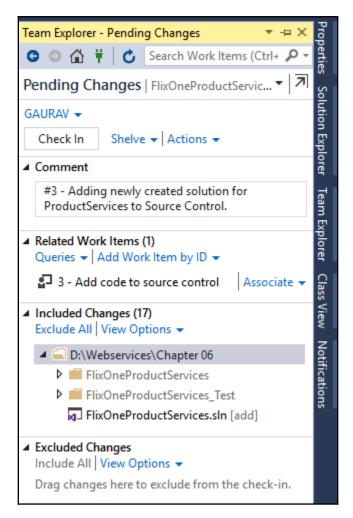

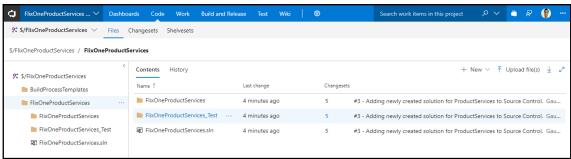

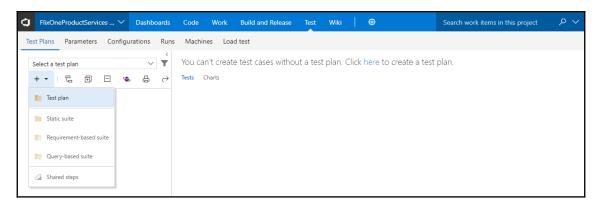

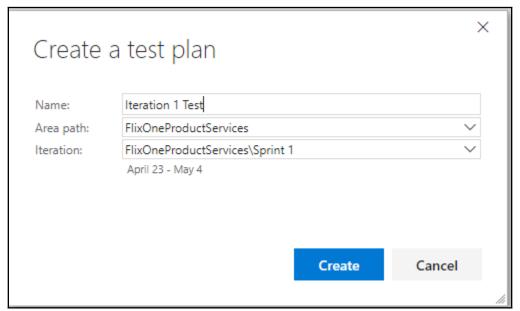

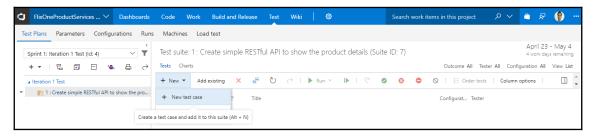

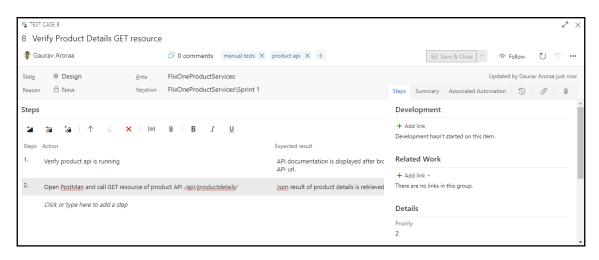

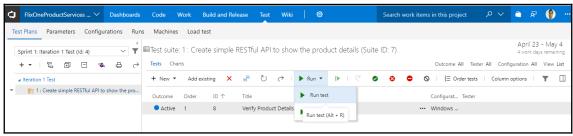

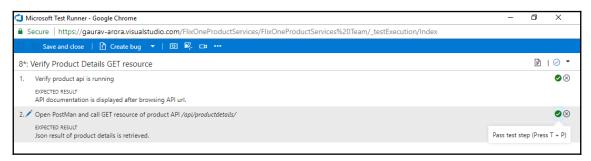

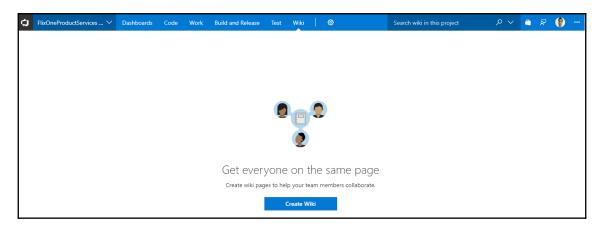

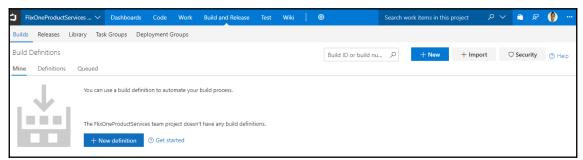

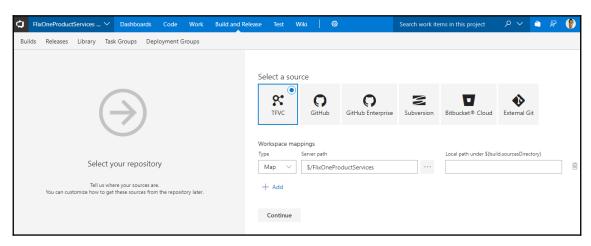

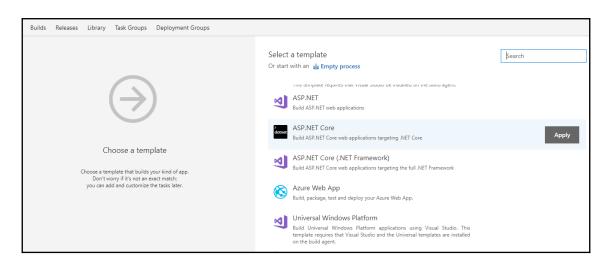

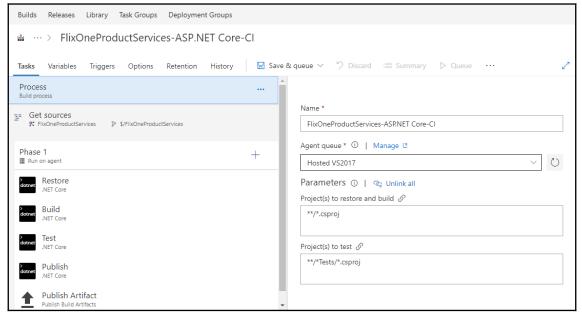

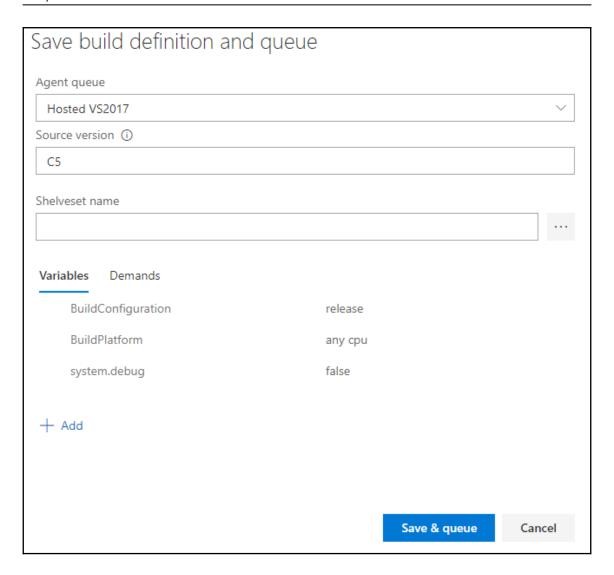

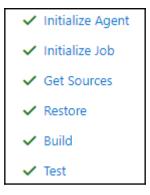

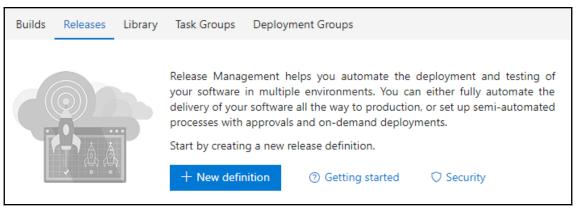

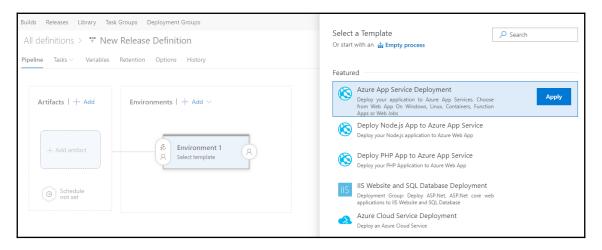

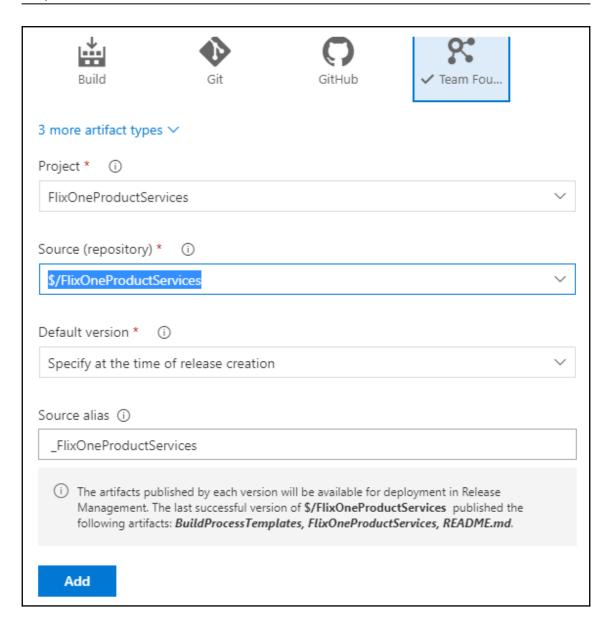

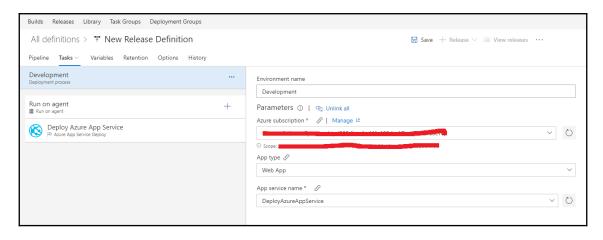

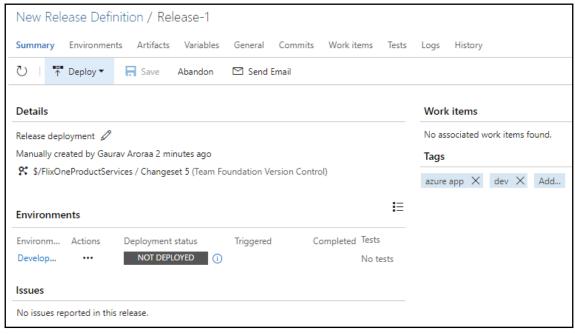

### **Chapter 8: Securing RESTful Web Services**

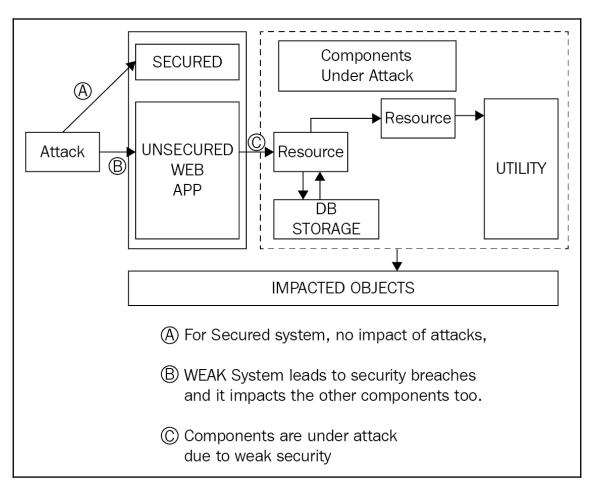

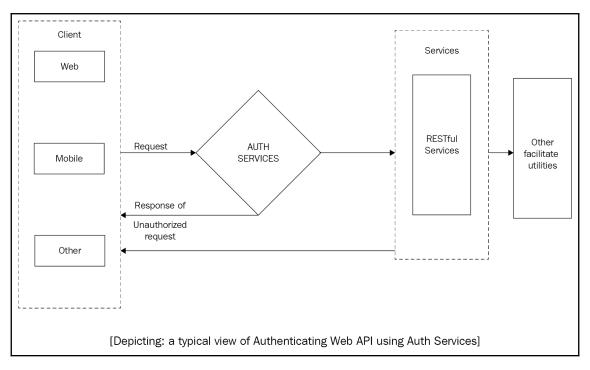

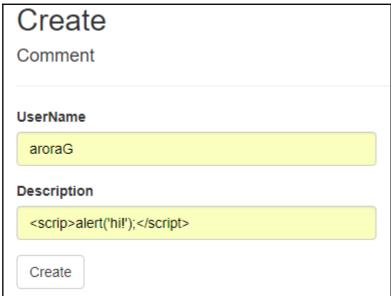

```
// POST: Comment/Create
       [HttpPost]
       [ValidateAntiForgeryToken]
      0 references | ⊗ 2 requests | 0 exceptions
      public ActionResult Create(IFormCollection collection)
            try
                 return f , Count Files

> Keys

> Keys

Non-Public members
                                                 Count = 0
                                                 Count = 3
            catch
                            Expanding the Results View will enumerate the lEnumerable
▶ ● [0] {[UserName, aroraG]}
[1] {[Description, <scrip>alert('hi!');</script>]}
                                                 .
7-UO36XcKM0s57A0GXYabdoltyya6KdULOGl9lt51pPN7cQjT2RdybARx19bZ4Q_V5qYyPpwpmkn9aDVz7JoF45MHKFMVIVmns8QVkEvpGPG..
  ► Key
► Value
                       ¬ "Description"
{<scrip>alert('hi!');</script>} 
□
  Non-Public members
```

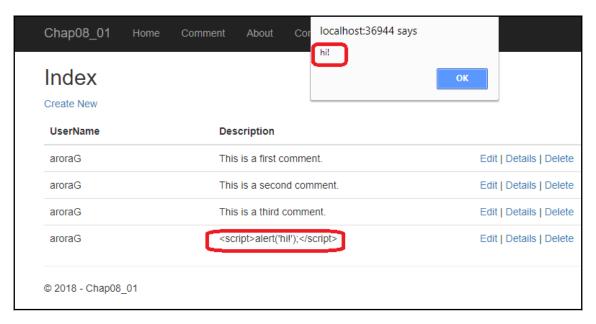

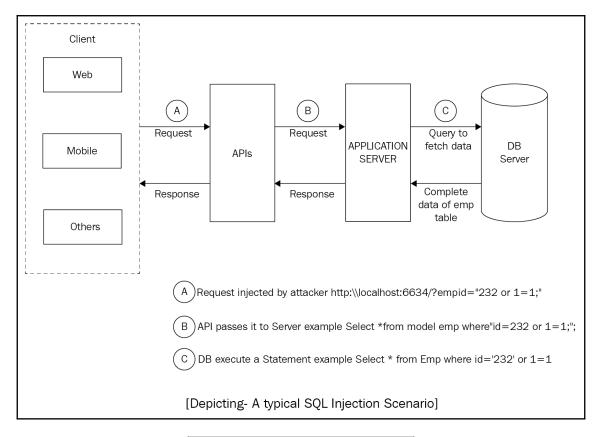

(i) localhost:4291 /swagger/

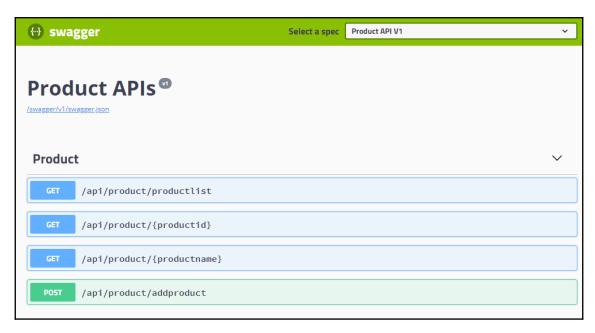

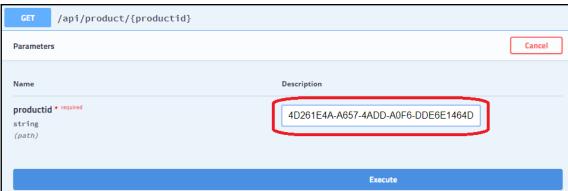

```
Request URL
 http://localhost:42918/api/product/'4D261E4A-A657-4ADD-A0F6-DDE6E1464D55'
Server response
Code
                             Details
200
                             Response body
                               E
                                   "productId": "4d26le4a-a657-4add-a0f6-dde6e1464d55",
                                   "productName": "Learn C#",
                                   "productDescription": "Leanr C# in 7 days",
                                   "productImage": "csharp.jpeg",
                                   "productPrice": 520,
                                   "categoryId": "5ccaa9d0-e436-4dle-a463-b45696d73a9f",
                                   "categoryName": "Books",
                                   "categoryDescription": "Technical Books"
                              ]
```

```
"productId": "02341321-c20b-48b1-a2be-47e67f548f0f",
"productName": "Microservices for .NET",
"productDescription": "Microservices for .NET Core",
"productImage": "microservices.jpeg",
"productPrice": 651,
"categoryId": "5ccaa9d0-e436-4dle-a463-b45696d73a9f",
"categoryName": "Books",
"categoryDescription": "Technical Books"
"productId": "4d26le4a-a657-4add-a0f6-dde6e1464d55",
"productName": "Learn C#",
"productDescription": "Leanr C# in 7 days",
"productImage": "csharp.jpeg",
"productPrice": 520,
"categoryId": "5ccaa9d0-e436-4dle-a463-b45696d73a9f",
"categoryName": "Books",
"categoryDescription": "Technical Books"
```

#### Request URL

http://localhost:42918/api/product/'4D261E4A-A657-4ADD-A0F6-DDE6E1464D55'%20or%201%3D1

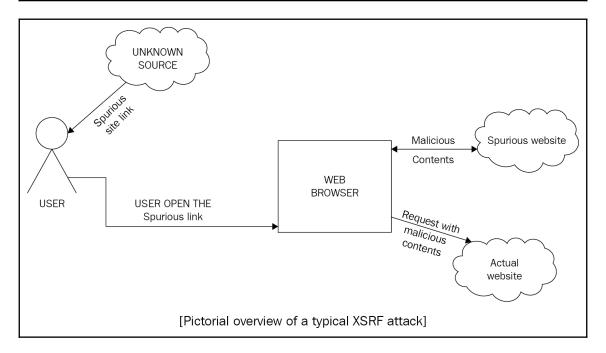

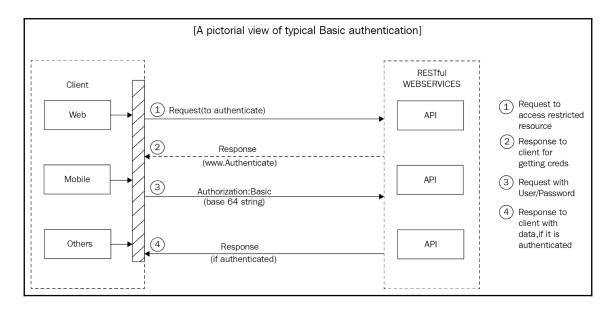

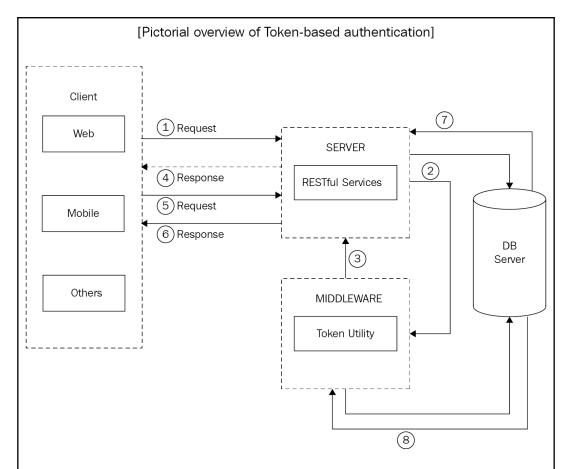

- 1. Request (contains credentials) to get access the secured resource that need authenticated user
- 2. Server tahe the request (this can also perform at middleware validate creds from DB) and send to middleware it is a Token utility
- 3. Middle verifies the creds and creates token sends back to API
- 4. Response to client with tokens
- 5. Now, every new Request contains this token for server to access secured resources
- 6. Response to client with data, if token is valid and request is authorized to access the secured resource
- 7. Data returned back to Server from DB Server
- 8. Data returned back to MiddleWare Toekn Utility from DB Server

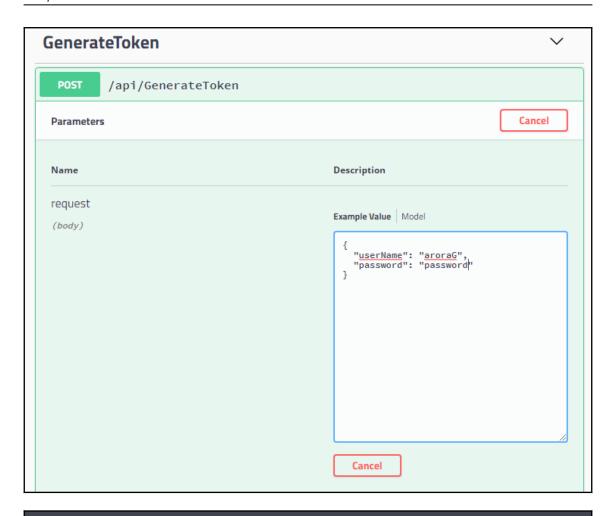

{
"token":
"eylnbcciolJUZIINiIsInRscCIGIkpXVCJ9.eyJzdWIiOiJhcm9yYUcilCJqdGkiOiIxMDI3MjlkNiliZTk4LTRjWTUtOWRkNC9yZDcwOWFjZmQzYzgilCJleHAiOjEIMjMxNTIyOTEsImlzcyIGImdhdXJhdil
hcm9yYS5jb20ilCJhdMQiOiJnYXVyYXYtYXJvcmEuY29tIn0.escNlxjDY\_zU0ggdGaUSKH2s3ZNcPZ\_7cBxJV3Yu3cI"

.
.

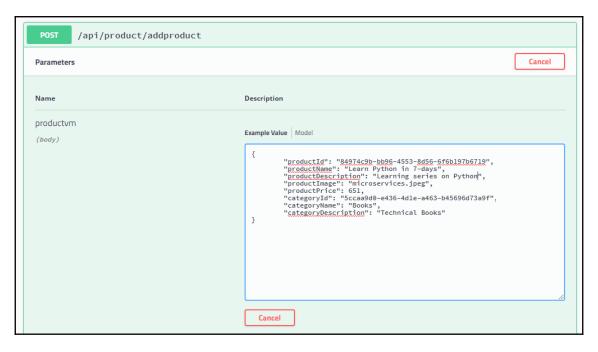

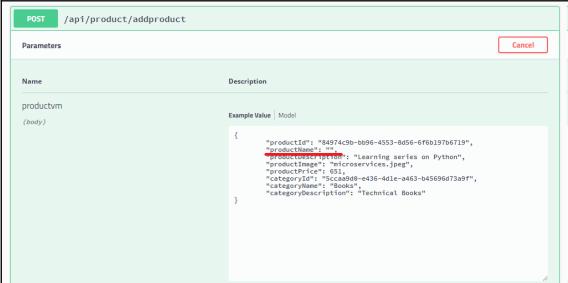

| Server response     |                                                                           |
|---------------------|---------------------------------------------------------------------------|
| Code                | Details                                                                   |
| 400<br>Undocumented | Error: Bad Request                                                        |
|                     | Response body                                                             |
|                     | {     "ProductName": [         "Product Name shoud not be empty."     ] } |

# **Chapter 9: Scaling RESTful Services** (Performance of Web Services)

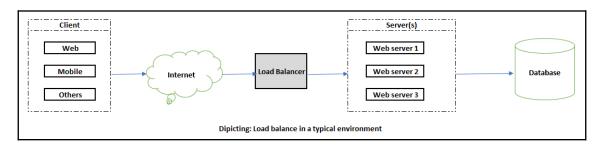

## Chapter 10: Building a Web Client (Consuming Web Services)

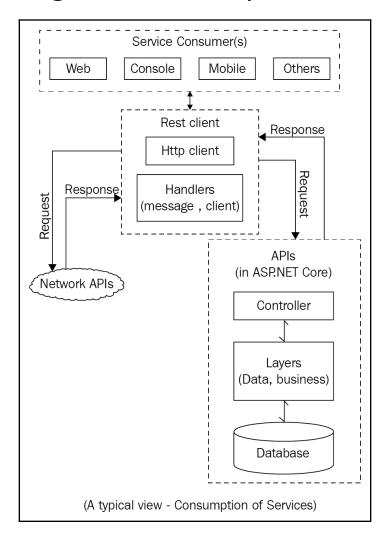

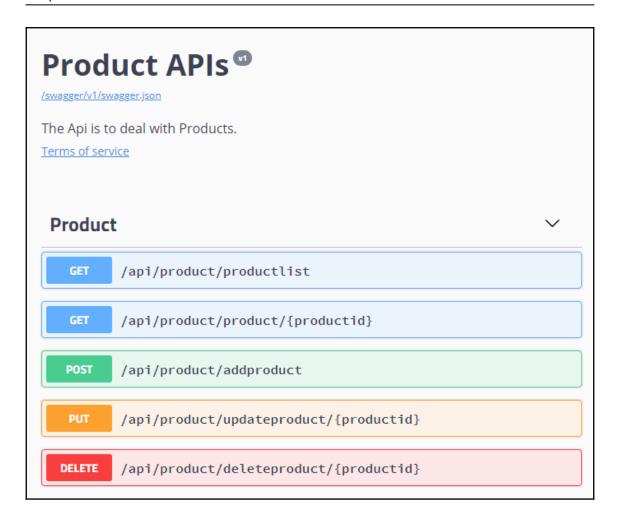

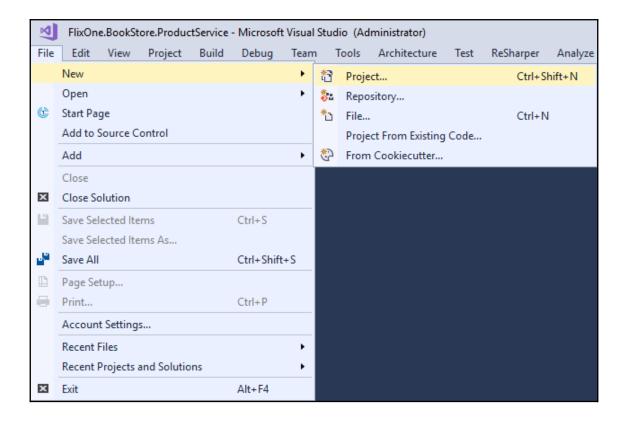

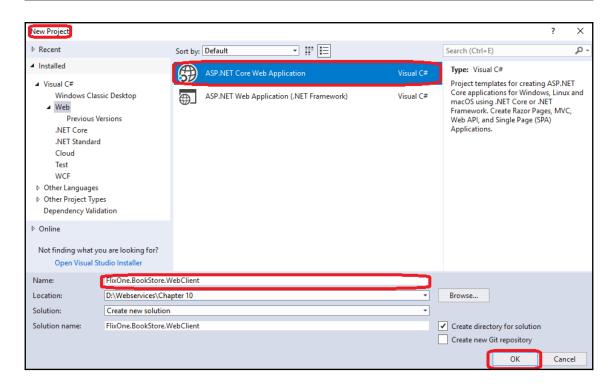

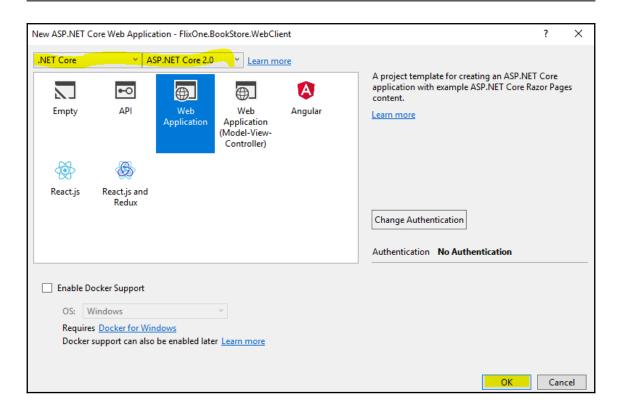

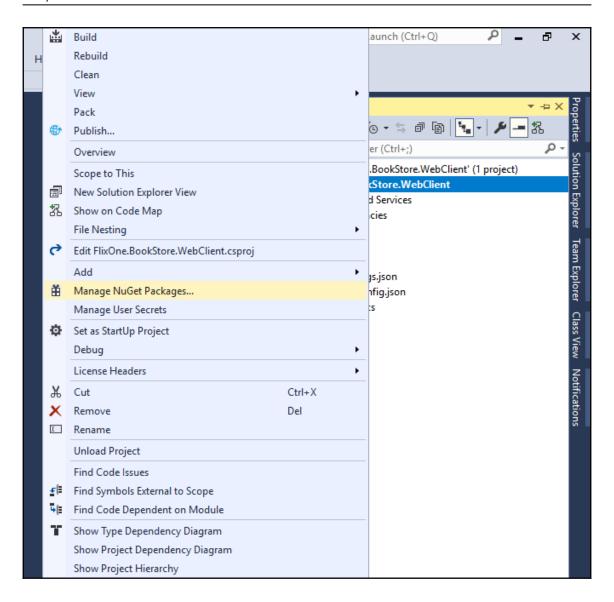

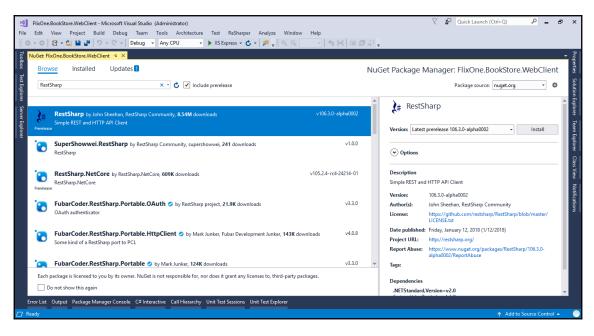

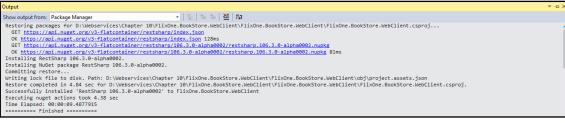

GET /api/product/productlist

```
Request URL
 http://localhost:10065/api/product/productlist
Server response
                        Details
Code
200
                        Response body
                              "productId": "8dd81d72-3859-4376-b7de-a55d7a09627e",
                              "productName": "Learn C# in 7 days",
                              "productDescription": "Start learning C# in 7 days",
                              "productImage": "Not available",
                              "productPrice": 115,
                              "categoryId": "880ac2ad-112b-4cac-a60f-348eefe7bbcc",
                              "categoryName": "Tech books",
                              "categoryDescription": "Technical books on various technology stacks."
                              "productId": "2bcfa359-8d49-4531-821d-40f4e04cc4df",
                              "productName": "Next day after death",
                              "productDescription": "Next day after death",
                              "productImage": "Not available",
                              "productPrice": 655,
                              "categoryId": "9703106a-b473-47ea-b9d8-11681e33ad8c",
                              "categoryName": "Story books",
"categoryDescription": "Story books."
```

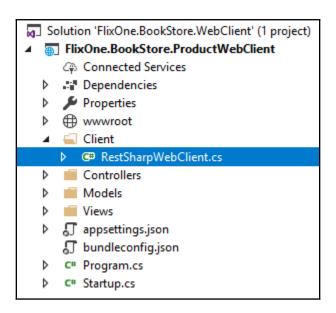

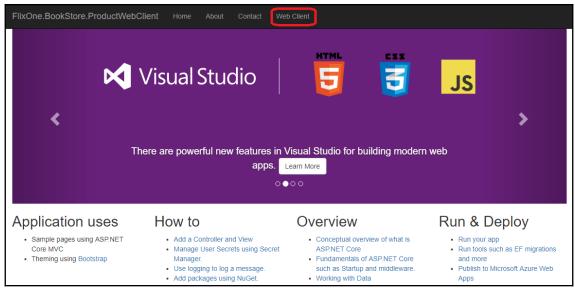

| Products List Create New                 |                       |                             |               |              |                                          |              |                                               |                                 |  |
|------------------------------------------|-----------------------|-----------------------------|---------------|--------------|------------------------------------------|--------------|-----------------------------------------------|---------------------------------|--|
| Productid                                | ProductName           | ProductDescription          | Productimage  | ProductPrice | Categoryld                               | CategoryName | CategoryDescription                           |                                 |  |
| 8dd81d72-3859-4376-<br>b7de-a55d7a09627e | Learn C# in 7<br>days | Start learning C# in 7 days | Not available | 115.00       | 880ac2ad-112b-4cac-<br>a60f-348eefe7bbcc | Tech books   | Technical books on various technology stacks. | Edit  <br>Detail<br> <br>Delete |  |
| 2bcfa359-8d49-4531-821d-<br>40f4e04cc4df | Next day after death  | Next day after death        | Not available | 655.00       | 9703106a-b473-47ea-<br>b9d8-11681e33ad8c | Story books  | Story books.                                  | Edit  <br>Detai<br> <br>Delet   |  |

#### **Chapter 11: Introduction to Microservices**

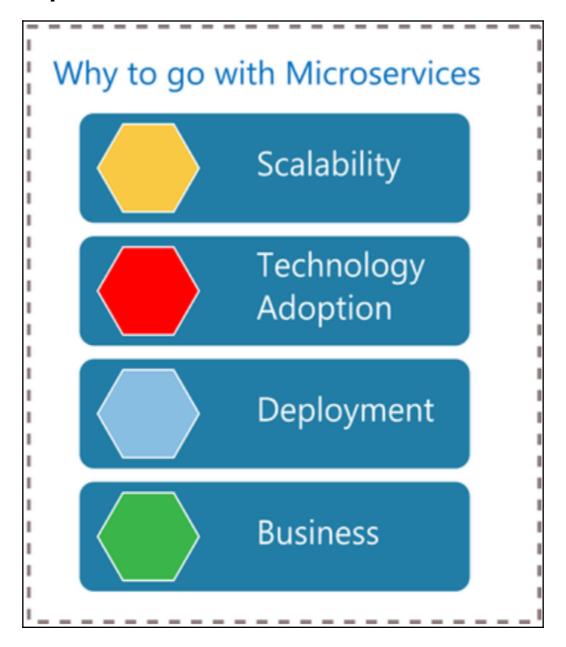

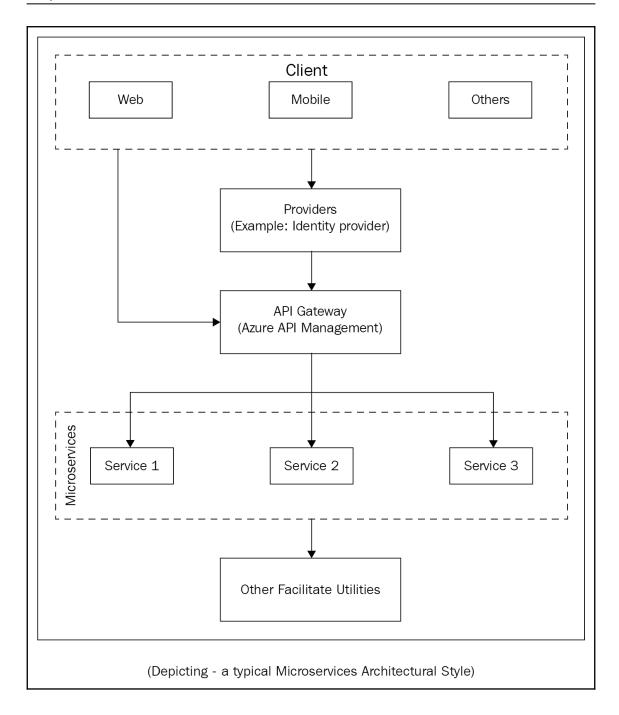